## ERASMUS UNIVERSITEIT ROTTERDAM

## ERASMUS SCHOOL OF ECONOMICS

Bachelorscriptie econometrie

## Selectie methodes van het Evolutionaire Algoritme voor het dynamisch voertuigrouteringsprobleem

Auteur:

Jip RIDDERBOS (499784) Begeleider: Ymro HOOGENDOORN Tweede beoordelaar: Paul Bouman

#### Samenvatting

Door de ontwikkeling in de technologie kan er steeds meer rekening worden gehouden met onbekende verzoeken van nieuwe klanten tijdens het rijden van routes van voertuigen. Het vinden van de optimale route voor de nieuwe klanten wordt het dynamisch voertuigrouteringsprobleem genoemd. In deze thesis is er onderzocht wat de beste wachtstrategie is voor voertuigen. Waarbij de wachtstrategie zodanig is gekozen dat zoveel mogelijk nieuwe klanten kunnen worden geholpen. Hierbij wordt er gekeken naar simpele heuristische wachtstrategieën en wachtstrategieën gegenereerd door een Evolutionaire Algoritme met verschillende startpopulaties, selectiemethodes en mutatietypes. Bij de selectiemethodes is er gekeken naar de roulette selectiemethode, de toernooiselectiemethode en aanpassingen op deze selectiemethodes. De toepassingen hiervan is nuttig voor de hele transportindustrie. Door verschillende wachtstrategieën te generen en te testen met verschillende datasets in Java is in dit onderzoek aangetoond dat op basis van de gebruikte datasets de Variabele wachtstrategie overal het beste presteert. Bij de verschillende selectie, startpopulaties en mutaties hangt de best presterende wachtstrategie af van de gekozen dataset. Daarnaast is er gemiddeld een klein verschil tussen de verschillende selectiemethodes bij de Evolutionaire Algoritmes met een mutatiestap. Als er geen mutatiestap is dan presteert het toenooiselectiemethode beter dan de andere selectie methodes.

#### Sleutelwoorden: DVRP, EA, wachtstrategieën, selectie methodes

Het geschrevene in deze scriptie is de opvatting van de auteur en niet noodzakelijk die van de begeleider, tweede beoordelaar, Erasmus School of Economics of Erasmus Universiteit Rotterdam.

## 1 Introductie

In Nederland worden steeds meer pakketten aan huis bezorgd. In 2020 heeft deze opgaande trend zich doorgezet en is het bezorgen van pakketten alleen maar toegenomen, zo werden in het vierde kwartaal van 2020 ongeveer 30 procent meer pakjes verstuurd dan een jaar eerder. PostNL verwacht dat de komende jaren deze groei zal doorzetten, dit komt omdat de mensen gewend zijn geraakt aan het gemak van online bestellen [\(RTL-nieuws, 2021\)](#page-18-0). Tegelijkertijd staat de logistieke sector door toenemende complexiteit en stijgende kosten onder druk [\(M.R.J. Kindt, 2020\)](#page-17-0). Bovendien verwachten klanten steeds snellere en flexibele levertijden. Het belang van voertuigenrouteringen wordt daarom steeds groter. Een voertuigenroutering is een planning van een vloot voertuigen om een gegeven set klanten te bezoeken. Een voorbeeld hiervan is het handelsreizigersprobleem [\(Laporte, 1990\)](#page-17-1). Een optimale voertuigenroutering kan immers antwoord geven voor vervoerders op vragen omtrent het efficiënt plannen van routes en het bepalen van de optimale leverdatums. Bij een statische voertuigroutering zijn alle locaties waar de voertuigen langs gaan van tevoren bekend. Elk voertuig heeft een beperkte reistijd en elke klant heeft een bepaalde plek in het serviceregio. Een uitbreiding van voertuigroutering is een dynamische voertuigroutering. Hierbij kunnen extra klanten worden toegevoegd aan de route van de voertuigen als ze het voertuig al onderweg is [\(Pillac, 2013\)](#page-17-2). In deze thesis wordt dit dynamische voertuigrouteringsprobleem ('Vehicle Routeing Problem') onderzocht.

Doordat er tegenwoordig steeds meer rekening kan worden gehouden met onbekende verzoeken van nieuwe klanten tijdens de routes van de voertuigen [\(Branke, 2005\)](#page-17-3) neemt het belang van dynamische voertuigrouteringprobleem steeds meer toe in de transportindustrie. . Een voorbeeld van een bedrijf dat deze wijze van dynamische voertuigenroutering toepast is het bedrijf Inzamelhelden [\(Inzamelhelden, 2019\)](#page-17-4). Dit is een bedrijf dat vuilnis gescheiden ophaalt op verzoek van particulieren en ondernemers in Delft. Deze verzoeken zijn meestal bekend voordat de vuilnisman begint. Echter, ophaalverzoeken kunnen ook binnenkomen als de vuilnismannen al aan hun route zijn begonnen. Naast inzamelhelden zijn er nog vele andere bedrijven in de transport industrie die willen anticiperen op verzoeken van klanten als de voertuigen al zijn begonnen aan hun routes. Door te anticiperen op deze verzoeken wordt de flexibiliteit van verzoeken gewaarborgd. Vervoersbedrijven kunnen anticiperen door voertuigen op specifieke locaties te laten wachten. Deze locaties kunnen bijvoorbeeld het depot zijn of een locatie op de route. [Branke](#page-17-5) [\(2000\)](#page-17-5) zegt dat door te anticiperen op verwachtingen de flexibiliteit van de routes gewaarborgd kan worden. In deze thesis wordt er onderzocht wat de beste locatie is om voertuigen te laten wachten. Deze locaties moeten worden gekozen op een manier waarbij de kans wordt gemaximaliseerd dat zoveel mogelijk nieuwe klanten kunnen worden bereikt.

In deze thesis wordt er onderzoek gedaan naar het dynamische voertuigrouteringsprobleem door te onderzoeken wat de beste locatie is om voertuigen te laten wachten (de zogenaamde wachtstrategieën) als één klant wordt toegevoegd, nadat de voertuigen het depot hebben verlaten. Hierbij is de plek en de aankomsttijd van de nieuwe klant aan de start van de route nog niet bekend. De plek wordt bekend op het moment dat tijdens de route het verzoek van de nieuwe klant binnenkomt. Daarnaast is de aankomsttijd van de voertuigen niet van tevoren bekend. Verder moet een voertuig altijd het depot op tijd kunnen bereiken. Dit houdt in dat als het reizen van en naar de nieuwe klant te veel tijd kost, de locatie van de nieuwe klant niet kan worden opgenomen in de route van het voertuig.

Het doel van de thesis is om te onderzoeken wat de beste locatie of locaties zijn om voertuigen te laten wachten. Hierbij worden de locaties zodanig gekozen dat zoveel mogelijk nieuwe klanten kunnen worden geholpen. Voor het uitwerken van de thesis wordt gebruik gemaakt van het analysemodel van [Branke](#page-17-3) [\(2005\)](#page-17-3). In het onderzoek van [Branke](#page-17-5) [\(2000\)](#page-17-5) wordt het dynamische voertuigroutering toegepast. [Branke](#page-17-5) [\(2000\)](#page-17-5) concludeert in zijn onderzoek dat door te anticiperen op verwachtingen de flexibiliteit van de routes gewaarborgd kan worden. Om het dynamische voertuigrouteringsprobleem (VRP) op te lossen wordt gelijk aan het onderzoek van [Branke](#page-17-3) [\(2005\)](#page-17-3) gebruik gemaakt van heuristieken. In deze thesis kijken we naar zes verschillende heuristieken, deze zes komen uit [Branke](#page-17-3) [\(2005\)](#page-17-3). Vervolgens wordt er in deze scriptie ook gekeken naar de locaties van de nieuwe klant en hoe deze verdeeld zijn over het serviceregio. Volgens [Branke](#page-17-3) [\(2005\)](#page-17-3) is het VRP probleem NP-hard en kan het vinden van de optimale oplossing onpraktisch zijn voor een VRP instantie van redelijke omvang, vanwege de enorm grote rekenkracht die vereist is. Daarom wordt er in deze scriptie gebruik gemaakt van een Evolutionair Algoritme (EA). Om te kijken hoe goed de oplossingen van de EA zijn worden ze vergeleken met de oplossing van een aantal simpele deterministische heuristieken. Bij de EA's wordt er gekeken naar de twee verschillende startpopulaties, dezelfde als in [Branke](#page-17-3) [\(2005\)](#page-17-3), de vier verschillende selectie methodes en wordt er naar de mutatiestap gekeken.

Na het kijken naar de bovengenoemde dingen, is er gebleken dat de beste wachtstrategie, voor het dynamische voertuigrouteringsprobleem met het toevoegen van één nieuwe klant, Variabele optimaal is. Daarnaast is er gebleken dat de beste selectiemethode verschilt per dataset. Daarnaast hebben de gemiddeldes een klein verschil met elkaar. Ook is er gekekeken naar de beste sigma voor de normaal verdeling bij de mutatiestap. Hieruit is gekomen dat geen mutatiestap, sigma van nul, het beste resultaat geeft bij de toernooiselectiemethode.

In het vervolg van de thesis wordt als eerste in Sectie [2](#page-3-0) de relevante literatuur gepresenteerd en aangegeven hoe deze literatuur voor het oplossen van de vraagstelling van deze thesis is gebruikt. Vervolgens wordt in Sectie [3](#page-6-0) het probleem beschreven. Daarna wordt in Sectie 4 de methodologie beschreven, waarbij in Sectie [4.1](#page-7-0) de verschillende simpele heuristische wachtstrategieën uitgelegd worden. Daarna wordt het proces van een EA uitgelegd en de verschillende soorten selectie methodes van de EA's in Sectie [4.2.](#page-7-1) Na de uitleg over de verschillende wachtstrategieën wordt er in Sectie [5](#page-11-0) de resultaten gepresenteerd en worden deze vergeleken met het onderzoek van [Branke](#page-17-3) [\(2005\)](#page-17-3). Als laatst wordt in Sectie [6](#page-16-0) de conclusie uiteengezet en worden er een aantal vervolg onderzoeken aanbevolen.

### <span id="page-3-0"></span>2 Literatuuroverzicht

Het probleem dat in deze thesis centraal staat wordt in de literatuur beschreven als het voertuigrouteringsprobleem (VRP). Dit is een combinatorisch optimalisatieprobleem waarbij vanuit verschillende perspectieven onderzoek wordt gedaan naar mogelijke oplossingen voor dit optimalisatieprobleem. Zelfs vanuit het biologische perspectief [\(Marinakis, 2010\)](#page-17-6) waarbij via vergelijking van het paringsproces van honingbijen is gezocht naar nieuwe hybride algoritmes heeft een bijdrage geleverd aan het VRP. In deze thesis staat het toevoegen van een nieuwe klant centraal.

In de literatuur wordt een onderscheid gemaakt tussen statische en dynamische VRP. Zo hebben de papers van [Psaraftis](#page-18-1) [\(1995\)](#page-18-1) en van [Psaraftis](#page-18-2) [\(1988\)](#page-18-2) dit verschil beschreven. Ook recentelijk heeft [Pillac](#page-17-2) [\(2013\)](#page-17-2) het verschil tussen statische en dynamische VRP beschreven. Volgens de hiervoor genoemde papers is het grootste verschil tussen de dynamische en statische VRP dat, bij statische VRP nadat de voertuigen zijn vertrokken er geen extra verzoeken meer kunnen komen, terwijl dit bij het dynamische VRP wel mogelijk is. Bij het oplossen van het dynamische VRP kan onderscheid gemaakt worden in de situatie waarbij de route eerst wordt gemaakt en bij het toevoegen van een nieuwe klant het hele probleem weer opnieuw geoptimaliseerd wordt en de nieuwe routes worden berekend en bereden. Daarnaast is er de situatie waarbij alleen wordt gekeken naar wat de volgende klant is waar het voertuig heen moet gaan. Hierbij wordt er nadat een voertuig bij een klant is geweest, berekend wat de volgende optimale klant is en gaat het voertuig hierheen. In deze variant is aan het begin niet de hele route van de voertuigen bekend, maar alleen de klanten waar de voertuigen als eerst heen gaan. Dit probleem kan daarom volgens de classificatie van [Pillac](#page-17-2) [\(2013\)](#page-17-2) worden geclassificeerd als een dynamisch VRP probleem waarbij uit wordt gegaan van de situatie dat de routes van tevoren al bekend zijn.

Naast het onderscheid in statische en dynamische VRP wordt in literatuur ook veel geschreven over de wachtstrategieën als onderdeel van het oplossen van het optmaliseringsprobleem. [Branke](#page-17-3) [\(2005\)](#page-17-3) heeft bijvoorbeeld een dynamische VRP onderzocht, waarbij er wordt gekeken naar het Evolutonaire Algoritme met twee verschillende startpoppulaties. Deze worden vervolgens nog vergeleken met zes verschillende wachtstrategie. Het doel van [Branke](#page-17-3) [\(2005\)](#page-17-3) is of het introduceren van wachtstrategieën zorgt voor het verhogen van de kans dat nieuwe klanten gedurende een route kunnen worden bereikt en daarmee geholpen. In deze thesis wordt de onderzoeksopzet van [Branke](#page-17-3) [\(2005\)](#page-17-3) gebruikt en aangevuld.

[Bent](#page-17-7) [\(2007\)](#page-17-7) heeft ook onderzoek gedaan naar wachtstrategieën bij een dynamisch VRP. Het doel van [Bent](#page-17-7) [\(2007\)](#page-17-7) is om het aantal klanten, die worden geholpen, te maximaliseren door gebruik te maken van wachtstrategieën en verplaatsingstrategieën. Hierdoor kunnen voertuigen ofwel wachten bij de huidige positie ofwel zich verplaatsen naar willekeurige plekken. Na dit te hebben onderzocht, concluderen ze dat door gebruik te maken van wachtstrategieën en verplaatsingstrategieën er meer klanten kunnen worden geholpen. Het effect van de strategieën is groter als het VRP erg dynamisch is en er veel klanten op late tijdstippen een verzoek indienen. Dus door gebruik te maken van de strategieën kunnen er meer klanten worden geholpen.

Naast [Branke](#page-17-3) [\(2005\)](#page-17-3) en [Bent](#page-17-7) [\(2007\)](#page-17-7) wordt er nog veel onderzoek gedaan naar het nut van wachtstrategieën

bij het dynamisch VRP. Zo kijkt [Pureza](#page-18-3) [\(2008\)](#page-18-3) bijvoorbeeld naar twee strategieën voor het dynamische ophaal- en bezorgprobleem om de kwaliteit van de antwoorden te verbeteren. Ze maken ten eerste gebruik van een wachtstrategie en daarnaast een bufferstrategie. Bij een bufferstrategie stelt de toewijzing van niet-dringende nieuwe aanvragen uit naar de volgende routeplanning. Door het gebruik te maken van de twee strategieën konden er meer klanten worden geholpen, terwijl het aantal routes werd verminderd en de rijafstand niet aanzienlijk is toegenomen ten opzichte van de oude oplossing. In deze thesis wordt er niet gekeken naar bufferstrategieën en alleen naar wachtstrategieën.

Recentelijk heeft [Park](#page-17-8) [\(2021\)](#page-17-8) een dynamische VRP onderzocht, waarbij een wachtstrategie en een hybride genetisch algoritme wordt gebruikt. De paper richt zich op het minimaliseren van de totale kosten. Doordat er nieuwe klanten komen, terwijl de voertuigen al aan het rijden zijn, wordt er gebruik gemaakt van een wachtstrategie. Deze wachtstrategie houdt in dat de oude route wordt gereden totdat de optimale omleidingindicator wordt bereikt. Als deze omleidingindicator wordt bereikt dan wordt er een nieuwe route berekend, waarna de voertuigen hun weg vervolgen volgens de nieuwe route. Door de omleiding indicator te veranderen, verandert de klanttevredenheid en verandert het aantal omleidingen, wat de totale kosten beïnvloed. In het onderzoek van [Park](#page-17-8) [\(2021\)](#page-17-8) wordt er rekening gehouden met de mogelijkheid van een ophaal- of bezorgservice. In deze thesis is gekozen voor maar één soort service, waarbij er geen rekening wordt gehouden met de servicetijd. Daarnaast is het doel van [Park](#page-17-8) [\(2021\)](#page-17-8) dat de totale kosten geminimaliseerd worden. In deze thesis en in [Branke](#page-17-3) [\(2005\)](#page-17-3) is het doel niet kostenminimalisatie, maar het maximaliseren van de kans dat de nieuwe klant geholpen kan worden.

Eén van deze manieren die wordt gebruikt in deze thesis om wachtstrategieën te genereren is het gebruik van een Evolutonaire Algoritme (EA). Het EA wordt vaak behandeld in de literatuur voor niet alleen het genereren van wachtstrategieën. In het boek van [Davis](#page-17-9) [\(1991\)](#page-17-9) wordt uitgelegd wat het EA is en hoe ze kunnen worden gebruikt om echte problemen op te lossen. Lawrence Davis legt in het begin van het boek uit wat de hoe de EA traditioneel is ontworpen en geïmplementeerd en laat zien hoe de basistechniek kan worden toegepast op een heel eenvoudig numeriek optimalisatieprobleem. De basis werkt met een poel van oplossingen die vervolgens gecombineerd en gemuteerd naar nieuwe oplossingen. De combinatie wordt gedaan door de selectie van twee initiële oplossingen. Vervolgens worden de basistechniek wordt vervolgens op een aantal manieren gewijzigd en verfijnd, waarbij de effecten van elke wijziging wordt gemeten door vergelijkingen met de prestaties van het origineel. In het vervolg van het boek worden er door meerdere auteurs uitgelegd hoe zij het EA hebben gebruikt op echte problemen in de wereld.

Zo heeft [Weise](#page-18-4) [\(2009\)](#page-18-4) onderzocht of het gebruik van een EA ervoor zorgt dat de benutting van middelen optimaal gebeurd en de afgelegde afstand minimaliseert van de vrachtvervoerders in de echte wereld. Hiervoor hebben ze data uit de echte wereld gebruikt. Uit de resultaten is geconcludeerd dat ze substantiële verbeteringen verkrijgen in vergelijking met de oorspronkelijke plannen voor de vrachtvervoerders.

Eén van de stappen van een EA is de selectiestap. In deze thesis worden er verschillende selectiestappen behandeld en gekeken wat de beste is, waardoor de kans dat een extra klant kan worden geholpen zo hoog mogelijk is. Zo hebben [Chudasama](#page-17-10) [\(2011\)](#page-17-10) en [Pandey](#page-17-11) [\(2016\)](#page-17-11) gekeken wat de beste selectiemethode is voor het handelsreizigersprobleem ('Travelling Salesman Problem'). [Chudasama](#page-17-10) [\(2011\)](#page-17-10) heeft gekeken

naar drie selectiemethodes, namelijk de roulette, Elitisme en toernooiselectie. In dit onderzoek wordt geconstateerd dat in de eerste generaties alle drie de selectiemethodes hetzelfde presteren en in de laatste generatie de Elitisme selectiemethode het best presteert, ten opzichte van het roulette selectiemethode en toernooiselectiemethode. In dit onderzoek wordt aangetoond dat de beste oplossingen met behulp van de Elitisme selectiemethode worden gevonden. [Pandey](#page-17-11) [\(2016\)](#page-17-11) heeft ook gekeken naar drie selectiemethodes, waarvan twee dezelfde als [Chudasama](#page-17-10) [\(2011\)](#page-17-10). Deze selectiemethodes die worden behandeld zijn de roulette selectiemethode, toernooiselectiemethode en ranking selectiemethode. De ranking selectiemethode gaf het beste resultaat in termen van afstand van het handelsreizigersprobleem. Ze hebben naast dat ook geconcludeerd dat de ranking en roulette selectiemethode vergelijkbaar zijn in hun resultaten en dat ze aan elkaar kunnen worden gekoppeld.

## <span id="page-6-0"></span>3 Probleembeschrijving

In dit deel wordt het probleem uit [Branke](#page-17-3) [\(2005\)](#page-17-3) uitgebreid beschreven. Het voertuigrouteringprobleem (VRP) is dynamisch omdat er één enkele nieuw verzoek ingepland moet worden tijdens het uitvoeren van de routes. De locatie van dit verzoek is uniform verdeeld binnen het rechthoekige serviceregio, wat gelegen is in het Euclidische vlak. De gegeven klanten zijn  $0, 1, 2, ..., n$  waarbij klant $0$  het depot is en  $d_{ij}$ voor  $0 \leq i < j \leq n$  de Euclidische afstand is tussen de klant i en j. Alle voertuigen krijgen een route toegewezen uit R, die bestaat uit een volgorde van klanten die worden bezocht, beginnend en eindigend bij het depot. Alle m voertuigen vertrekken op tijdstip 0 uit het depot en moeten terug zijn uiterlijk op een gegeven tijdstip  $T > 0$ . Zoals in [Branke](#page-17-3) [\(2005\)](#page-17-3) wordt ervan uitgegaan dat de voertuigen direct van de ene klant naar de andere gaan met een constante snelheid en de constante snelheid gedefinieerd is als één afstandseenheid per tijdseenheid.

In het probleem is er geen servicetijd bij de klant net zoals bij [Branke](#page-17-3) [\(2005\)](#page-17-3). Dus als een voertuig bij een plek is gekomen kan die daar direct weg als dat noodzakelijk is. De duur van een route r uit R is  $t_r$ , dit is de tijd die een voertuig nodig heeft om alle klanten te bezoeken in route r. Waarbij  $s_r = T - t_r > 0$ de speling is de tijd die over is nadat een voertuig direct naar elke klant is geweest in route r. Deze tijd kan gebruikt worden om te wachten of naar de nieuwe klant te gaan. Elk voertuig volgt de volgorde in de route die is gegeven, tenzij het voertuig de nieuwe klant gaat helpen tussendoor. Als het helpen van de de nieuwe klant door meerdere voertuigen kan worden gedaan, gaat het voertuig dat kleinste omleiding moet nemen naar de nieuwe klant. Als er niet genoeg tijd is om de klant te helpen, wordt het verzoek geweigerd.

Een wachtstrategie voor route r is het toewijzen van wachttijden aan bepaalde plekken in  $r$ , inclusief het depot, voor de voertuigen, die langs deze plekken komen. Hierbij heeft elke wachtstrategie een restrictie, dat de som van de wachttijden kleiner moet zijn dan speling die over is. Dus als  $w_r$  de totale wachttijd is van route r geldt dat  $s_r = T - r_t - w_r \ge 0$ . In deze thesis staat centraal het zoeken naar de optimale wachtstrategie zodat de kans dat de nieuwe klant wordt geholpen gemaximaliseerd wordt.

## 4 Methodologie

In dit deel wordt uitgelegd welke simpele heuristische wachtstrategieën en de wachtstrategieën, die zijn gegenereerd door het EA, er gaan gebruikt worden om het probleem te onderzoeken. Hierbij wordt er gekeken naar wachtstrategieën uit [Branke](#page-17-3) [\(2005\)](#page-17-3) en gekeken naar het EA met verschillende selectie methodes en mutaties.

#### <span id="page-7-0"></span>4.1 Simpele heuristische wachtstrategieën

In [Branke](#page-17-3) [\(2005\)](#page-17-3) worden zes verschillende soorten simpele heuristische wachtstrategieën gebruikt. Deze zes simpele heuristische wachtstrategieën worden hieronder besproken.

- NietWachten, hierbij wordt er bij geen één plek gewacht.
- Depot, hierbij wordt er bij het depot zo lang mogelijk gewacht voordat de voertuigen beginnen met rijden.
- $MaxA$ fstand, hierbij wordt bij de plek, die het verst van het depot afligt, zo lang mogelijk gewacht voordat de voertuigen verder rijden.
- Locatie, hierbij wordt er bij elke plek even lang gewacht. Dit houdt in dat voor elke route  $r$  met  $n_r$ aantal klanten, de wachttijd op elke plek gelijk is aan  $w_r/n_r$ .
- Afstand, hierbij wordt bij elke plek in verhouding van de afgelegen weg van de vorige klant naar de huidige klant gewacht waarbij  $s_r = w_r$ . Dus voor elke route  $r = (0, k_1, k_2, ..., k_{n_r}, 0)$  waarbij  $k_i$ staat voor de klant die wordt bezocht op plek i in de route. De wachttijd van klant i is gelijk aan  $s_r \cdot d_{k_i,k_{(i-1)}} / \sum_{j=1}^{n_r} d_{k_j,k_{(j-1)}}$
- Variabele, hierbij wachten de voertuig in route r niet totdat de tijd om de resterende afstand naar het depot te rijden gelijk is aan  $s_r$ . Vervolgens zijn de beschikbare wachttijd  $s_r$  over de overgebleven klanten in verhouding tot de resterende afstanden.

De bovengenoemde wachtstrategieën worden allemaal geanalyseerd om te kijken wat de beste wachtstrategie is. Naast de wachtstrategieën wordt er deze thesis ook gekeken naar twee Evolutionaire Algoritmes (EA) met verschillende selectiemethodes en wordt er ook nog gekeken naar de mutatie stap van de EA, de EA wordt in de volgende subsectie uitgelegd.

#### <span id="page-7-1"></span>4.2 Evolutionaire Algoritmes

In deze thesis wordt ook gebruik gemaakt van een EA. Een EA is een iteratieve stochastische zoekmethode gebaseerd op de principes van natuurlijke evolutie. Zo heeft elke EA een startpopulatie waarbij een aantal individuen worden gecombineerd en de beste individuen uit de vorige populatie een nieuwe generatie vormen. Daarnaast vindt worden vindt er een mutatie plaats bij de nieuwe individuen. Een globale werking van de EA wordt hieronder in Figuur [1](#page-8-0) gepresenteerd.

<span id="page-8-0"></span>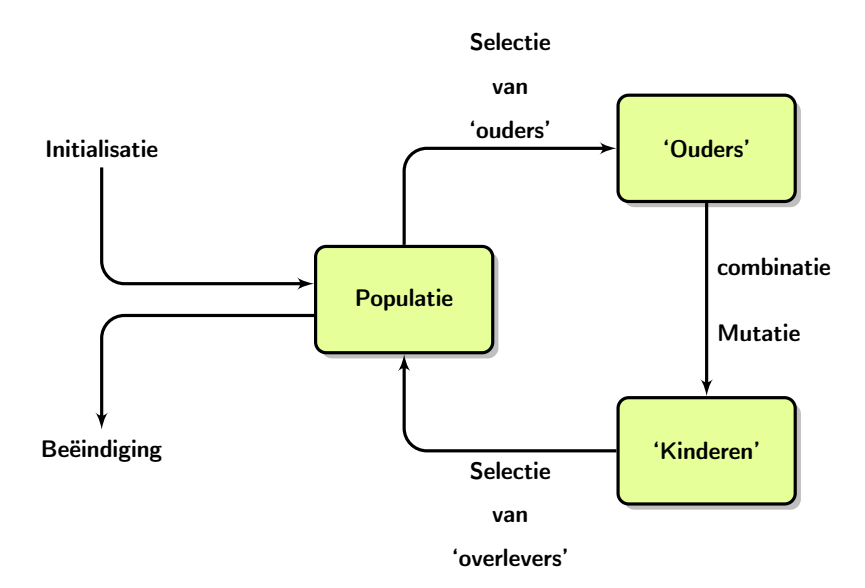

Figuur 1: Globale werking EA

In Figuur [1](#page-8-0) hierboven wordt het globale proces van een EA geïllustreerd. Het proces begint bij de initialisatie, waarin een beginpopulatie wordt geconstrueerd. Vervolgens vindt er een selectie plaats waarbij individuen gecombineerd worden, dit zijn veelal de individuen die het beste presteren ten opzichte van de andere individuen. Vervolgens vindt de combinatie plaats en worden er ook mutaties uitgevoerd. Dan worden een aantal individuen gekozen en worden deze geselecteerde individuen toegevoegd aan de nieuwe populatie (de overlevers) en ontstaat een nieuwe generatie. Deze nieuwe generatie bestaat uit de beste van de vorige populatie en de overlevers van de combinatie en mutatie. Dit proces blijft zich herhalen tot een stopcriterium wordt bereikt. Door het proces een aantal keer te herhalen en gebruik te maken van de reproductie van goede oplossingen, komt er uiteindelijk een betere oplossing voor het probleem.

In deze thesis wordt er naast de zes simpele heuristische wachtstrategieën uit sectie [4.1,](#page-7-0) ook gekeken naar de wachtstrategieën gemaakt aan de hand van het EA. Deze wachtstrategieën verschillen aan de hand van aantal dingen, namelijk de startpopulatie, selectie van ouders en de mutatiestap. Deze verschillen zullen hieronder uitgelegd worden. De wachtstrategieën worden gerepresenteerd als een string van waardes, waarvan de waardes de percentuele wachttijd is van de speling bij de bepaalde klant per route. Voor een probleem met m routes en n klanten heeft een wachtstrategie  $(n + 2 \cdot m)$  waardes voor de wachttijd per klant, wachttijd voor het depot aan de start van de route en de wachttijd voor het depot aan het eind van de route. Elke waarde bestaat uit een deel van de speling per route,  $s_r$ , dat wordt gebruikt om te wachten bij een bepaalde klant. De som van waarde van één route is gelijk aan één.

In deze thesis wordt de EA uitgevoerd met een populatiegrootte van 100 en voor 100 generaties. Per generatie worden er 99 kinderen gemaakt en wordt de oude populatie daardoor vervangen afgezien de beste oplossing, de generatie bestaat uit 99 kinderen en één beste wachtstrategie van de vorige generatie.

Startpopulatie. Zoals hierboven uitgelegd is heeft elke EA een startpopulatie. In deze thesis zijn er twee verschillende startpopulaties dezelfde startpopulaties die zijn gebruikt door [Branke](#page-17-3) [\(2005\)](#page-17-3). Namelijk EA1 en EA2, waarbij EA1 bestaat uit 100 wachtstrategieën die willekeurig zijn gegenereerd. EA2 bestaat uit 94 wachtstrategieën die willekeurig zijn gegenereerd en de 6 simpele heuristische wachtstrategieën.

Tussentijdse verwachtingen wachtstrategie. Om te kijken welke wachtstrategie tussentijds de beste verwachting heeft om één nieuwe klant te helpen, worden er 100 willekeurige klanten gegenereerd en wordt er één voor één gekeken of deze kunnen worden geholpen als ze worden toegevoegd aan de route. Het percentage van de klanten die konden worden geholpen is de schatting van hoe goed de oplossing is. Om er voor te zorgen dat de vergelijking van de verschillende wachtstrategieën per generatie eerlijk gaat, word elke generatie getest met dezelfde set van klanten.

Selectie van 'ouders'. Om te bepalen wat de twee ouders worden moet er een selectie plaats vinden. In deze thesis zijn de selectiemethodes gebaseerd op de roulette selectiemethode en de toernooiselectiemethode. Bij het toernooiselectiemethode worden de 100 wachtstrategieën van de generatie willekeurig verdeeld over twee groepen en vervolgens wordt van beide groepen de wachtstrategie, die de beste tussentijdse verwachting heeft ten aanzien van de andere wachtstrategieën, de ouders, dit wordt Tour1 genoemd in deze thesis [\(Blickle, 1995\)](#page-17-12). Naast deze selectie methode wordt er ook gekeken naar een variant op Tour1, namelijk Tour2. De variatie hierop is dat, na elke tien keer in één generatie de toernooiselectie te doen, de wachtstrategie die de beste tussentijdse verwachting heeft tegenover de rest van wachtstrategieën, niet meer geselecteerd kan worden als ouder. Dus na 10, 20, 30, 40, 50, 60, 70, 80 en 90 keer toernooiselectie te doen wordt elke keer de best presteerde wachtstrategie eruit gehaald.

De roulette selectie methode houd in dat hoe beter de individu, de kans om ouder te worden groter is [\(Lipowski, 2012\)](#page-17-13). Hoe goed een individu is wordt aan de hand van een bepaalde fitness bepaald. Dus als de fitness hoger is, is de kans om ouder te worden groter. Er wordt namelijk bij roulette selectie slechts één ouder per keer gekozen. In deze thesis worden er twee verschillende fitness gebruikt, de een op de tussentijdse verwachtingen van de wachtstrategie (Roul1) en de ander op positie (Roul2). Met de positie wordt er bedoelt de plek van de wachtstrategie als alle tussentijdse verwachtingen op een rij staan, van best presterende naar slechts presterende. De formules die hiervoor gebruikt is als volgt.

$$
totalFitness = \sum fitness
$$
 (1)

#### $percentage = fitness/totalFitness$  (2)

$$
fitnessR1 = tussen tijdse verwachtingen
$$
\n(3)

$$
fitnessR2 = 1/positive
$$
\n<sup>(4)</sup>

De eerste formule geeft aan hoe de totale fitness is berekent. Vervolgens geeft de tweede formule aan wat de kans is voor een bepaalde wachtstrategie om gekozen te worden als ouder. De derde formule geeft aan wat de fitness is bij Roul1. De laatste, vierde, formule geeft aan wat de fitness is bij Roul2.

Combinatie. Door de combinatie stap tussen twee ouders, krijgt men een nieuw individu, een kind. Net zoals in [Branke](#page-17-3) [\(2005\)](#page-17-3) wordt er om de combinatie te doen een willekeurige reeks van de reële waarden in de wachtstrategie van de ene ouder geselecteerd en vervangt de overeenkomstige reeks in de wachtstrategie van de andere ouder om één kind te creëren. In Figuur [2](#page-10-0) is de globale werking van de combinatiestap te zien.

<span id="page-10-0"></span>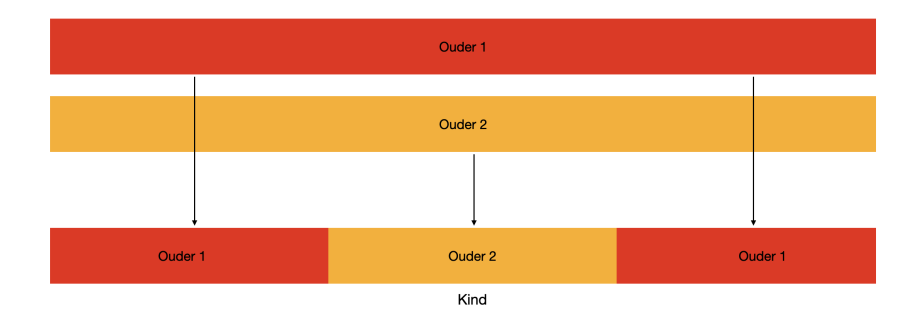

Figuur 2: Combinatiestap EA

Er is dus te zien in Figuur [2](#page-10-0) dat van de twee geselecteerde ouders Dus als de ene ouder bestaat uit de string (0.5 0.3 0.1 0.1) en de andere ouder uit (0.25 0.25 0.25 0.25), kan er een combinatie ontstaan van (0.25 0.3 0.1 0.25).

Mutatie. Nadat de combinatiestap is geweest vindt er een mutatie plaats. Deze mutatie houdt in dat elke waarde, in wachtstrategie van het kind, er een normaal verdeelde getal bij op wordt geteld, net zoals in [Branke](#page-17-3) [\(2005\)](#page-17-3). In deze thesis wordt er bij de antwoorden gebruik gemaakt van een normale verdeling met het gemiddelde van 0 en een sigma van 0.1. Door de combinatie en mutatie stap kan het zo zijn dat de som van waardes niet gelijk zijn aan één per route, dus worden alles waardes uiteindelijk achteraf genormaliseerd per route.

## <span id="page-11-0"></span>5 Resultaten

In dit deel worden de resultaten van de vergelijking van de verschillende wachtstrategie gepresenteerd. Daarnaast worden de resultaten met de resultaten van [Branke](#page-17-3) [\(2005\)](#page-17-3) vergeleken en wordt er gekeken naar de beste significantie voor de normaal verdeling in de mutatie van de EA's.

Het voertuigrouteringprobleem (VRP) in deze thesis bestaat uit van tevoren gegenereerde routes R uit Beasley's OR bibliotheek [\(Beasley, 1990\)](#page-17-14), namelijk c50, c75, c100, c100b, c120, c150, en c199. Voor elke route is de optimale oplossing gebruikt waar geen service tijd in rekening wordt gebracht. De heuristieken en EA's, die zijn gebruikt om de wachtstrategieën te genereren, zijn gecodeerd in Java gebruikmakend van IDE Eclipse 2018-12 (versie 4.10) en gerund op een Laptop met 2.6 GHz 6-Core Intel Core i7 processor en een 16 GB RAM. De codes die zijn geschreven om de resultaten te generen zijn te vinden in de appendix Listing 1 en 2.

Om alle verschillende wachtstrategieën te kunnen vergelijken worden er 1000 nieuwe klanten gegenereerd, die uniform verdeeld binnen het serviceregio liggen en elke klant heeft een uniforme verdeelde aankomsttijd tussen [0, T], waarbij T T de maximale reistijd is voor een instantie, die is gedefinieerd al de tijd die nodig is voor de de langste rit in de instantie. Daarnaast is het serviceregio gedefinieerd als de rechthoek, die wordt begrensd door de maximale en minimale waarden van de x- en de y-coördinaten van alle gegeven locaties van klanten. Vervolgens wordt er per wachtstrategie gekeken wat het aantal klanten zijn die kunnen worden geholpen, als één klant wordt toegevoegd. Het testen wordt 20 keer herhaald per wachtstrategie. Daarnaast is in deze thesis elke afstand, die berekend is, afgerond naar gehele getallen.

#### 5.1 Simpele heuristieken

Het effect van het gebruiken van de verschillende wachtstrategieën, bij het toevoegen van een extra klant in de VRP, is te zien in Tabel [1.](#page-12-0) Deze tabel laat het gemiddelde en de standaard deviatie, tussen insluitingstekens, van het aantal klanten die succesvol kan worden toegevoegd aan het VRP, van de 1000 nieuwe klanten, per dataset. Tabel [2](#page-12-1) laat het relatieve percentage ten opzichte van het NietWachten van alle datasets. Daarnaast laat Tabel [2](#page-12-1) ook nog het gemiddelde relatieve percentage van alle datasets.

Uit Tabel [1](#page-12-0) en [2](#page-12-1) kan worden gezien dat de strategie om bij het depot te wachten, de laagste aantal klanten kan worden toegevoegd ten opzichte van alle andere strategieën. Vervolgens is de kans dat één klant kan worden toegevoegd het hoogst bij de variabele strategie. [Branke](#page-17-3) [\(2005\)](#page-17-3) concludeerde dat de variabele strategie de optimale wachtstrategie is wanneer er twee voertuigen betrokken zijn bij een dynamische VRP. Voor elke andere heuristieken zijn er datasets waar de wachtstrategie beter presteren dan andere en bij sommige datasets ook slechter presteren dan andere. Een voorbeeld hiervan is NietWachten strategie. Deze heeft de hoogste kans bij dataset c120 en presteert laag bijvoorbeeld bij dataset c100. Dus het ligt aan de dataset welke wachtstrategie het best presteert ten aanzien van alle andere wachtstrategieën.

| Wachtstrategie | c50            | c75           | c100           | c100 <sub>b</sub> | c120           | c150           | c199           |
|----------------|----------------|---------------|----------------|-------------------|----------------|----------------|----------------|
| Niet Wachten   | 599.1 (16.66)  | 644.95 (15.0) | 757.1(12.15)   | 568.9 (11.31)     | 629.9 (12.14)  | 650.25(13.61)  | 657.55 (12.39) |
| Depot          | 132.25(8.57)   | 451.0(13.29)  | 640.65(17.1)   | 392.75 (17.06)    | 377.85 (16.41) | 488.55 (15.91) | 573.2 (15.59)  |
| MaxAfstand     | 483.45(12.3)   | 640.6 (12.62) | 751.15(11.1)   | 578.6 (16.41)     | 576.8 (15.60)  | 652.0(12.0)    | 687.2 (16.82)  |
| Locatie        | 476.75 (16.44) | 639.85 (13.7) | 765.1 (14.3)   | 557.35(18.5)      | 548.8 (15.17)  | 623.7 (14.62)  | 629.25(15.59)  |
| Afstand        | 497.55 (15.03) | 639.95 (13.4) | 761.15 (14.10) | 561.8 (14.09)     | 537.65 (15.43) | 631.35(7.7)    | 642.3 (15.65)  |
| Variabele      | 602.05(10.99)  | 667.0 (14.32) | 761.9 (17.97)  | 572.9 (15.20)     | 627.35 (16.49) | 668.95 (15.30) | 671.55 (12.72) |
| EA1 Roul1      | 474.25 (20.97) | 625.15(18.18) | 763.65 (11.73) | 553.05 (20.97)    | 541.8(19.6)    | 626.1 (17.36)  | 634.45(13.3)   |
| EA1 Roul2      | 468.3(12.9)    | 628.9 (24.09) | 764.4 (12.6)   | 551.30(16.6)      | 536 (18.12)    | 628.95 (21.92) | 626.8(19.15)   |
| EA1 Toer1      | 268.6(23.10)   | 629.6 (17.4)  | 763.2 (12.9)   | 556.85 (13.9)     | 543.95 (15.43) | 625.75(12.5)   | 634.9(17.0)    |
| EA1 Toer2      | 472.15(17.91)  | 630 (14,89)   | 765.1(15.31)   | 551.7(13.9)       | 541.1 (15.82)  | 618.95 (19.69) | 636.5(15.94)   |
| EA2 Roul1      | 465.3(14.9)    | 626.8(15.53)  | 761.7(13.31)   | 545.6(13.51)      | 539.05 (13.35) | 624.15 (16.90) | 632.1(15.30)   |
| EA2 Roul2      | 467.85(18.2)   | 622.05(14.2)  | 767.55 (14.2)  | 558.65 (13.44)    | 537.65 (19.05) | 624.1(21.19)   | 630.35 (14.80) |
| EA2 Toer1      | 468.7(18.35)   | 629.6 (16.69) | 762.75 (14.55) | 550.95(13.9)      | 543.75 (12.84) | 623.25(20.30)  | 629.8 (20.62)  |
| EA2 Toer2      | 467.75 (14.05) | 629.8 (16.17) | 765.6 (13.35)  | 548.75 (16.2)     | 540.3 (16.66)  | 625.15(22.45)  | 636.5 (13.93)  |

<span id="page-12-0"></span>Tabel 1: Aantal klanten die kan worden geholpen voor verschillende heuristieken en alle testinstanties.

Tabel 2: Relatieve percentage tenopzichte van NietWachten strategie

<span id="page-12-1"></span>

| Wachtstrategie | c50      | c75     | c100      | c100 <sub>b</sub> | c120    | c150     | c199    | Gemiddelde |
|----------------|----------|---------|-----------|-------------------|---------|----------|---------|------------|
| Niet Wachten   | 100\%    | 100%    | $100\%$   | $100\%$           | $100\%$ | $100\%$  | $100\%$ | 100\%      |
| Depot          | $22.1\%$ | 69.9%   | 84.6%     | 69.0%             | 60.0%   | 75.1%    | 87.2%   | 66.8%      |
| MaxAfstand     | 80.7%    | 99.3%   | 99.2%     | 101.7%            | 91.6%   | 100.3%   | 104.5\% | 96.8%      |
| Locatie        | 79.6%    | 99.2%   | 101.1\%   | 98.0\%            | 87.1%   | 95.9%    | 95.7%   | 93.8%      |
| Afstand        | 83.0%    | 99.2%   | $100.5\%$ | 98.8%             | 85.4\%  | 97.1\%   | 97.7%   | 94.5%      |
| Variabele      | 100.4%   | 103.4\% | 100.6%    | 100.7%            | 99.6%   | 102.9%   | 102.1%  | 101.4\%    |
| EA1 Roul1      | 79.2%    | 96.9%   | 100.9%    | 97.2\%            | 86.0%   | $96.3\%$ | 96.5%   | 93.3\%     |
| EA1 Roul2      | 78.2\%   | 97.5%   | 101.0%    | $96.9\%$          | 85.1\%  | 96.7%    | 95.3\%  | 93.0\%     |
| EA1 Toer1      | 78.2\%   | 97.6%   | 100.8%    | 97.9%             | 86.4%   | 96.2%    | 96.6%   | 93.4\%     |
| EA1 Toer2      | 78.8%    | 97.7%   | 101.1%    | 97.0%             | 85.9%   | 95.2%    | 96.8%   | 93.2%      |
| EA2 Roul1      | 77.6%    | 97.2\%  | 100.6%    | $95.9\%$          | 85.6%   | 96.0%    | 96.1\%  | 92.7\%     |
| EA2 Roul2      | 78.1%    | 96.4%   | 101.4%    | 98.2%             | 85.4%   | 96.0%    | 95.9%   | 93.1\%     |
| EA2 Toer1      | 78.2%    | 97.6%   | 100.7%    | 96.8%             | 86.3%   | 95.8%    | 95.8%   | 93.0%      |
| EA2 Toer2      | 78.1%    | 97.7%   | 101.1%    | $96.5\%$          | 85.8%   | 96.1\%   | 96.8%   | 93.2\%     |

#### 5.2 EA's

Als er wordt gekeken naar welke selectie methode het best is voor de twee verschillende EA's, kan er ook worden gekeken naar Tabel [1](#page-12-0) en [2.](#page-12-1) Hieruit is te halen dat gemiddeld met de EA1 met toernooi selectie de hoogste kans heeft om een klant te kunnen helpen van alle verschillende selectie methodes en de twee EA's. Het maximale verschil tussen de best presterende selectie methode en EA en de slechtst presterende is ongeveer 0.7%, wat relatief klein is. Dus kan er geen beste selectie methode worden gekozen voor de twee EA's. In het algemeen kan je uit de gegevens per dataset zien dat elke methode de ene keer beter presteert dan een andere methode en de andere keer weer slechter presteert. Dus het lijkt erop dat de beste presterende selectie methode en EA van de dataset afhangt.

Een oorzaak waarom alle verschillende selectie methodes van de verschillende EA's dicht bij elkaar in de buurt zitten, kan komen doordat de aantal herhalingen laag zijn, namelijk 20 keer. Als deze hoger zijn kunnen de verschillen wel duidelijker zijn. Bij het verhogen van de herhalingen gaat echter de rekentijd van de code omhoog. Een andere oorzaak hiervoor zou zijn dat alle afstanden zijn afgerond. Daarnaast zou een andere oorzaak zijn de mutatie met de normaal verdeling. Als de normaal verdeling een te hoge sigma heeft kan het gebeuren dat alle resultaten uit de EA's willekeurig worden gemaakt. Doordat het willekeurig normale getal, die er bij een waarde optelt tijdens de mutatie, in verhouding groter is dan de waarde, de waardes van de nieuwe wachtstrategie normaal verdeeld worden. Het gevolg hiervan is dat na alle verschillende selectie methodes uiteindelijk de wachtstrategie normaal verdeeld raakt. Hierdoor hebben alle verschillende resultaten van de EA's een verschil dat niet substantieel is om het verschil te detecteren.

Naast de sigma van de normale verdeling, het afronden van afstanden en het lage aantal herhalingen, kan het ook aan het aantal klanten liggen om de wachtstrategie tijdens het proces van een EA de prestatie te schatten. Dit aantal ligt op 100 klanten, zo kan het zijn dat met deze 100 klanten dat een wachtstrategie hier goed presteert, alleen als deze wachtstrategie als oplossing komt voor deze bepaalde EA en wordt gekeken hoeveel van de 1000 gegenereerde klanten geholpen wordt, lager uitvalt. Dit komt omdat er met willekeurigheid wordt gewerkt. Er wordt namelijk verwacht dat de beste wachtstrategie steeds naar de volgende generatie gaat. Dit zou bij EA2 de wachtstrategie Variabele zijn, echter is er te zien in Tabel [1](#page-12-0) en [2](#page-12-1) dat de waardes van EA2 bij elke dataset lager zijn dan die van Variabele, behalve die van dataset c100, hierbij zijn de waardes van de beide toernooi selectie en de waarde van roulette selectie met de fitness gebaseerde op de positie hoger dan de waarde van Variabele. De oorzaak waarom de waardes van EA2 niet altijd hoger zijn dan de beste van de zes standaard wachtstrategieën ligt bij de de 100 klanten die worden gebruikt om de verwachte prestatie te berekenen. Het kan zo zijn dat de verwachting van de prestatie van de wachtstategie anders is dan de uiteindelijke test met 1000 klanten.

#### 5.3 Vergelijking met [Branke](#page-17-3) [\(2005\)](#page-17-3)

In vergelijking met het onderzoek van [Branke](#page-17-3) [\(2005\)](#page-17-3) laten de resultaten uit Tabel [1](#page-12-0) en [2](#page-12-1) een aantal verschillen zien. Deze verschillen betreffen: andere percentages, andere gemiddelden en andere standaarddeviaties. Een van de oorzaken is het afronden van afstanden. In deze thesis is elke afstand die is berekend afgerond naar gehele getallen. Hierdoor is het mogelijk dat de resultaten verschillen. De maximale reistijd T kan hierdoor groter of kleiner zijn uitgevallen, waardoor  $s_r$  groter of kleiner was per route. Hierdoor kunnen er andere resultaten ontstaan en de standaarddeviatie groter wordt. Dit komt omdat als er niet werd afgerond de antwoorden exacter uitkomen, waardoor de deviatie minder wordt.

Een andere oorzaak voor het verschil tussen dit onderzoek en het onderzoek van [Branke](#page-17-3) [\(2005\)](#page-17-3) is het lage aantal herhalingen van 20 met onbekende random seed. Hierdoor zijn er andere resultaten gegenereerd, door de lage aantal herhalingen in combinatie van een onbekende random seed, als bijvoorbeeld er meer herhalingen plaatsvinden wordt de standaarddeviatie lager en de resultaten exacter.

Voor de twee EA's zijn er in deze thesis vier verschillende soorten selecties onderzocht. In de twee EA's van [Branke](#page-17-3) [\(2005\)](#page-17-3) is er gebruik gemaakt van een onbekende selectie methode. Hierdoor zullen de resultaten verschillen. Naast de onbekende selectie methode wordt er in [Branke](#page-17-3) [\(2005\)](#page-17-3) niet aangegeven welke sigma ze gebruiken voor de normaal verdeling bij mutatie van de EA's. Bij de resultaten uit Tabel [1](#page-12-0) en [2](#page-12-1) heeft de normaal verdeling een sigma van 0.1 bij de mutatie van de kinderen. Doordat de sigma van [Branke](#page-17-3) [\(2005\)](#page-17-3) onbekend is verschillen de resultaten uit Tabel [1](#page-12-0) en [2](#page-12-1) met elkaar.

#### 5.4 Verschillende sigma's normale verdelingen

Zoals hierboven aangegeven zou één van de oorzaken van de verschillen tussen [Branke](#page-17-3) [\(2005\)](#page-17-3) en de resultaten in Tabel [1](#page-12-0) en [2](#page-12-1) de sigma zijn van de normaal verdeling bij de mutatie stap van de EA's. Daarom is er gekeken naar de resultaten van de best presteerde selectie methode van EA2 met verschillende sigma's bij de verschillende datasets. De waarde hiervan zijn te vinden in de Appendix in Tabel [4.](#page-20-0) Als er wordt gekeken naar gemiddeld beste sigma is dat die van 0. Dit is te zien in Figuur [3,](#page-14-0) hieruit is te zien dat als er van sigma 1 naar sigma van 0.1 gaat de waardes, hoe goed de wachtstrategie presteert, gemiddeld afnemen. Vervolgens als de sigma nog lager wordt de waardes gemiddeld stijgen. De waardes met sigma 0 zijn hoger dan de waardes met een sigma van 1.

<span id="page-14-0"></span>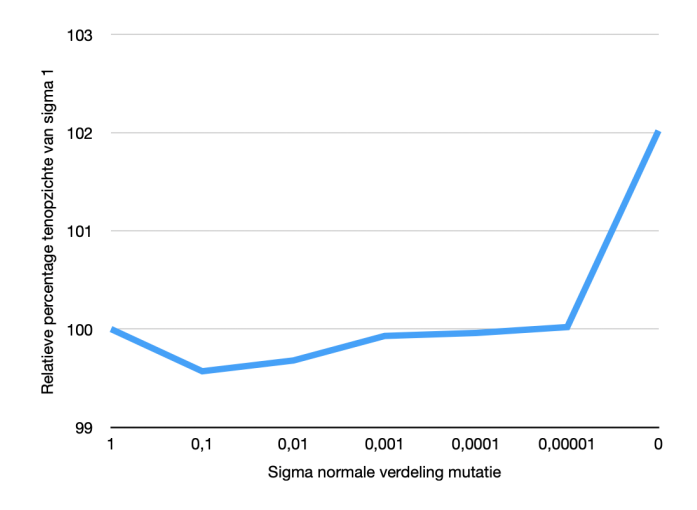

Figuur 3: Gemiddelde percentage per sigma van EA2

Het is mogelijk dat met een sigma tussen de dan 0.00001 en de 0 de waardes gemiddeld nog hoger worden. Echter is dit nog niet onderzocht. Uit de Tabel [4](#page-20-0) in de Appendix is te zien dat niet bij elke data set de waardes met sigma 0 het hoogst is van de waardes. Dus de tot nu toe beste sigma is bij elke dataset verschillend, maar in het algemeen is sigma van 0 het best. Dus een EA2 zonder mutatiestap geeft het beste resultaten onder het EA. Deze waardes zijn niet hoger dan de waardes van de NietWachten strategie uit Tabel [1](#page-12-0) en [2.](#page-12-1) De verwachting is als er meer herhalingen plaatsvinden dat de verschillen beter te zien zijn en een beter schatting kan worden gedaan voor een goede sigma.

<span id="page-15-0"></span>Zoals hierboven aangegeven en te zien in Figuur [3](#page-14-0) is te zien dat een sigma van 0 het beste resultaat geeft bij EA2. Als er wordt gekeken naar het verschil in prestaties tussen EA1 en EA2 is op te merken dat EA2 beter presteert zonder mutatiestap, een sigma van 0. In Tabel [3](#page-15-0) zijn de waardes te zien per selectie methode van EA1 en EA2 van de testinstantie c199.

|       | EA1            | EA <sub>2</sub> |
|-------|----------------|-----------------|
| Roul1 | 634.2 (12.57)  | 629.3 (13.74)   |
| Roul2 | 632.2 (16.72)  | 642.35 (12.94)  |
| Toer1 | 633.85 (13.30) | 651.15 (16.39)  |
| Toer2 | 630.55(15.36)  | 645.3 (19.67)   |

Tabel 3: Waardes c199 met sigma 0 voor normale verdeling

Bij een normale verdeling met een sigma van 0 en EA2 geeft de toernooiselectiemethode het beste resultaat. Zo is dat te zien in Tabel [3](#page-15-0) . Hierin is te zien dat Toer1 het beste resultaat geeft bij EA2. Het verschil tussen EA1 en EA2 ligt aan de startpopulatie, want bij EA2 worden de simpele heutistische wachtstrategieën meegenomen, dit gebeurt niet bij EA1. De verwachting is wel dat dit dan in de buurt van de waardes van de strategie Variabele. Echter, is dit niet zo. De verklaring hiervoor is dat de tussentijdse verwachtingen maar kijken naar 100 klanten, zoals eerder genoemd.

## <span id="page-16-0"></span>6 Conclusie

In deze thesis is er onderzocht wat de beste wachtstrategie is voor voertuigen. Waarbij de wachtstrategie zodanig is gekozen dat zoveel mogelijk nieuwe klanten kunnen worden geholpen. In deze thesis is gekeken naar zes verschillende wachtstrategie, twee verschillende evolutionair algoritmes met vier verschillende selectie methodes en verschillende soorten sigma's voor de mutatie van de kinderen in de EA's. De prestaties van de verschillende manieren zijn berekend in Java door te kijken hoeveel van 1000 gegenereerde klanten, één voor één, kunnen worden toegevoegd.

Uit de resultaten is gebleken dat de wachtstrategie Variabele in dit onderzoek gemiddeld de hoogste kans heeft om een nieuwe klant te kunnen helpen. Bij de wachtstrategie Variabele wachtend de voertuigen in de route niet totdat de tijd om de resterende afstand naar het depot te rijden gelijk is aan speling. Vervolgens is de beschikbare wachttijd over de overgebleven klanten in verhouding tot de resterende afstanden verdeeld. Daarnaast is er geconcludeerd dat er niet één goede selectiemethode is over de verschillende EA's. Dit wordt veroorzaakt door het weinige aantal herhalingen, 20 herhalingen, een niet optimale sigma voor de normaal verdeling in de mutatie stap van de EA's, tussendoor afronden en nog nader onbepaalde redenen. Ook kan er geconcludeerd worden dat voor elke dataset een andere sigma het best resultaat geeft voor de EA2, maar gemiddeld een sigma van 0 met een toernooiselectiemethode het beste resultaat geeft. Dit houdt in dat er geen mutatiestap het best is om het beste resultaat onder de EA's te krijgen.

Voor vervolgonderzoek zou er kunnen worden gekeken naar verschillende soorten mutaties, ten opzichte van de de mutatie met de normaal verdeling. Daarnaast kan er verder worden gekeken naar wat de optimale sigma is voor de normaal verdeling bij de mutatie, door niet de afstanden af te ronden, door meer dan twintig herhalingen te doen. Ook kan er worden gekeken naar een meer efficiënte manier om de EA te runnen, waardoor de tussentijdse prestatie verwachtingen beter zijn en de uiteindelijke prestaties ook beter worden.

## Literatuur

- <span id="page-17-14"></span>Beasley, J. E. (1990). Or-library: distributing test problems by electronic mail. Journal of the operational research society, 41(11):1069–1072.
- <span id="page-17-7"></span>Bent, Russell en Van Hentenryck, P. (2007). Waiting and relocation strategies in online stochastic vehicle routing. In IJCAI, volume 7, pages 1816–1821.
- <span id="page-17-12"></span>Blickle, Tobias en Thiele, L. (1995). A mathematical analysis of tournament selection. In ICGA, volume 95, pages 9–15. Citeseer.
- <span id="page-17-5"></span>Branke, Jürgen en Mattfeld, D. C. (2000). Anticipation in dynamic optimization: The scheduling case. In International Conference on Parallel Problem Solving from Nature, pages 253–262. Springer.
- <span id="page-17-3"></span>Branke, Jürgen en Middendorf, M. e. N. G. e. D. M. (2005). Waiting strategies for dynamic vehicle routing. Transportation science, 39(3):298–312.
- <span id="page-17-10"></span>Chudasama, Chetan en Shah, S. e. P. M. (2011). Comparison of parents selection methods of genetic algorithm for tsp. In International Conference on Computer Communication and Networks CSI-COMNET-2011, Proceedings, pages 85–87.
- <span id="page-17-9"></span>Davis, L. (1991). Handbook of genetic algorithms.
- <span id="page-17-4"></span>Inzamelhelden (2019). Inzamelhelden inzamelhelden.
- <span id="page-17-1"></span>Laporte, Gilbert en Martello, S. (1990). The selective travelling salesman problem. Discrete applied mathematics, 26(2-3):193–207.
- <span id="page-17-13"></span>Lipowski, Adam en Lipowska, D. (2012). Roulette-wheel selection via stochastic acceptance. Physica A: Statistical Mechanics and its Applications, 391(6):2193–2196.
- <span id="page-17-6"></span>Marinakis, Yannis en Marinaki, M. e. D. G. (2010). Honey bees mating optimization algorithm for large scale vehicle routing problems. Natural Computing, 9(1):5–27.
- <span id="page-17-0"></span>M.R.J. Kindt, S.J. van der Meulen, T. G. (2020). Nederland van gateway naar logistieke hub bouwen aan een grenzeloos netwerk.
- <span id="page-17-11"></span>Pandey, H. M. (2016). Performance evaluation of selection methods of genetic algorithm and network security concerns. Procedia Computer Science, 78:13–18.
- <span id="page-17-8"></span>Park, Hyungbin en Son, D. e. K. B. e. J. B. (2021). Waiting strategy for the vehicle routing problem with simultaneous pickup and delivery using genetic algorithm. Expert Systems with Applications, 165:113959.
- <span id="page-17-2"></span>Pillac, Victor en Gendreau, M. e. G. C. e. M. A. L. (2013). A review of dynamic vehicle routing problems. European Journal of Operational Research, 225(1):1–11.
- <span id="page-18-2"></span>Psaraftis, H. N. (1988). Dynamic vehicle routing problems. Vehicle routing: Methods and studies, 16:223– 248.
- <span id="page-18-1"></span>Psaraftis, H. N. (1995). Dynamic vehicle routing: Status and prospects. Annals of operations research, 61(1):143–164.
- <span id="page-18-3"></span>Pureza, Vitória en Laporte, G. (2008). Waiting and buffering strategies for the dynamic pickup and delivery problem with time windows. INFOR: Information Systems and Operational Research, 46(3):165– 175.
- <span id="page-18-0"></span>RTL-nieuws (2021). Postnl bezorgt recordaantal pakketten door corona.
- <span id="page-18-4"></span>Weise, Thomas en Podlich, A. e. G. C. (2009). Solving real-world vehicle routing problems with evolutionary algorithms. In Natural intelligence for scheduling, planning and packing problems, pages 29–53. Springer.

# Appendix

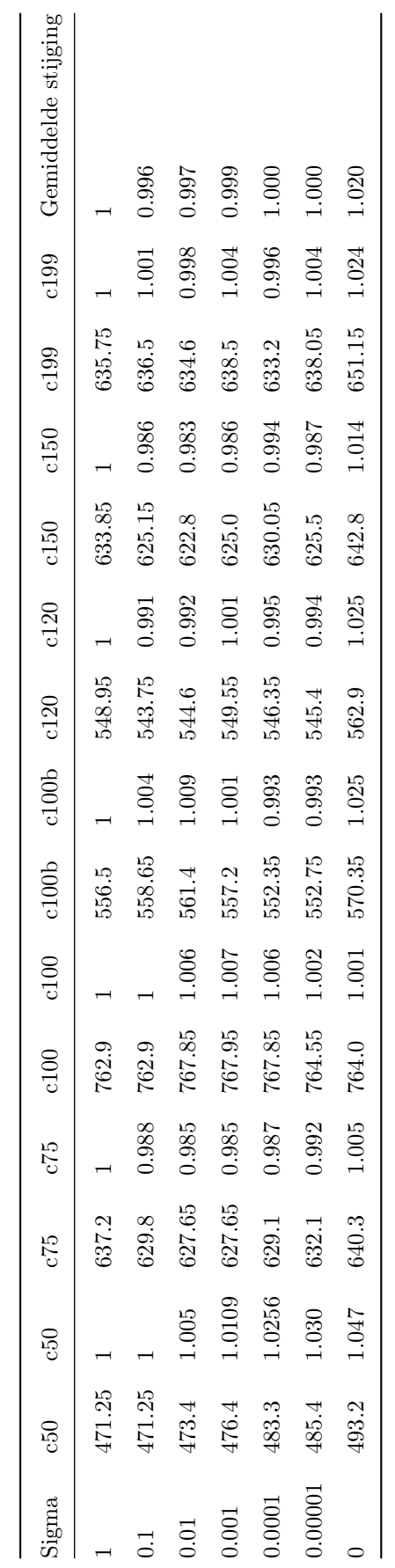

<span id="page-20-0"></span>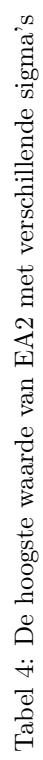

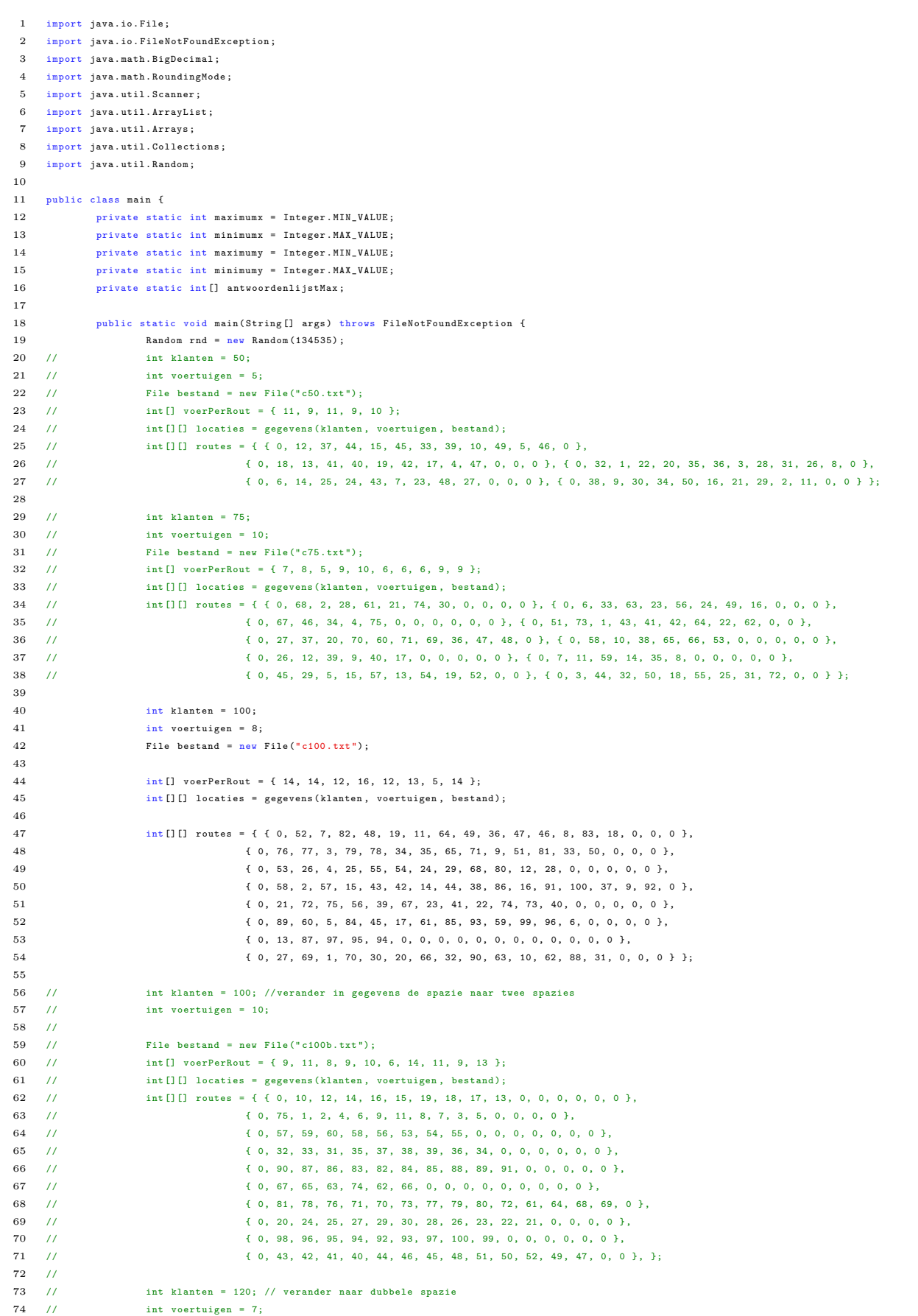

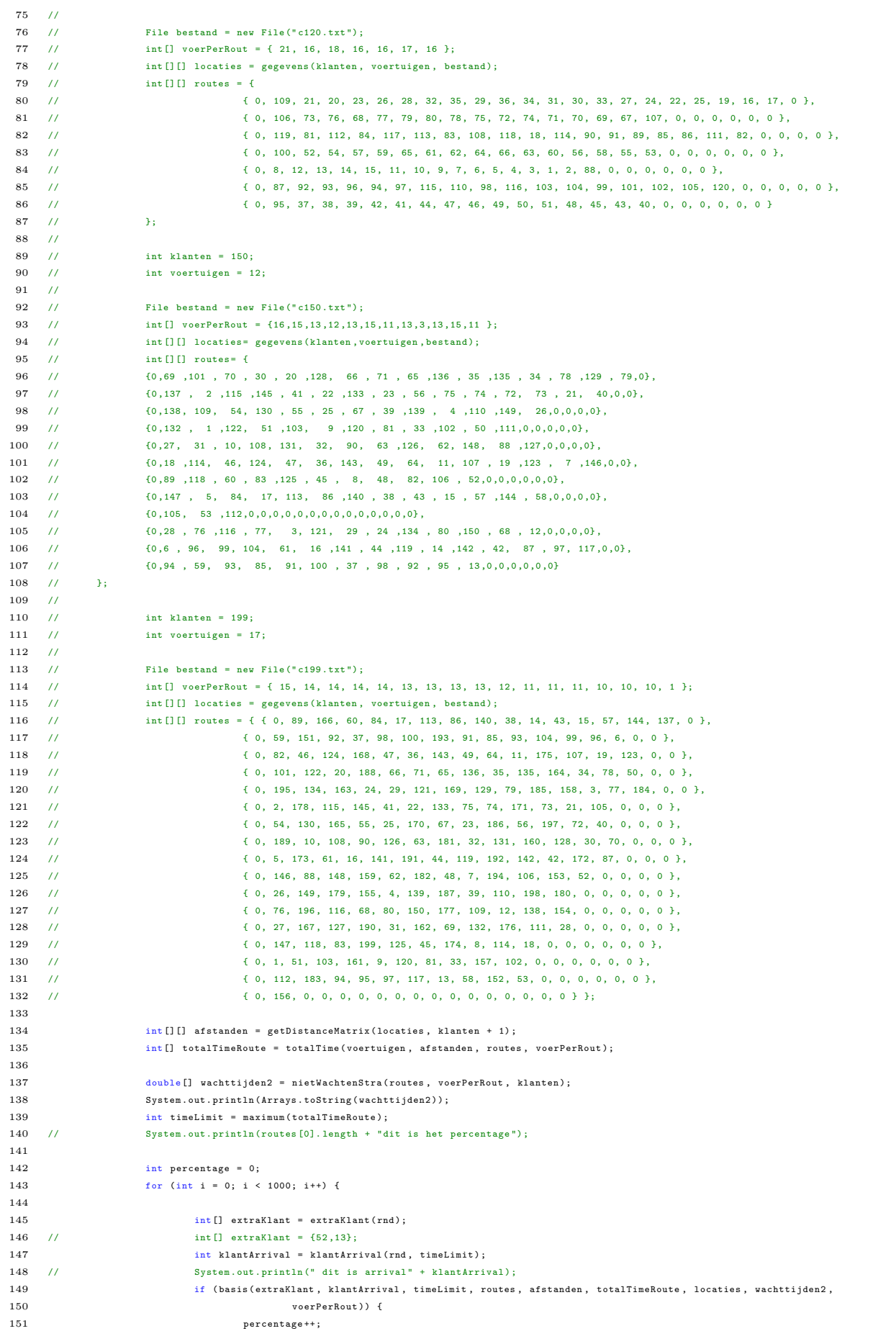

```
152 }
153
154 }
155 System . out . println ( percentage + " dit is het percentage ") ;
156 // if ( nietWachten ( extraKlant, klantArrival, timeLimit, routes, afstanden, totalTimeRoute )) {
157 // System . out . println (" Ik ben jip ridderbos ");
158 // }
159
160 System.out.println();
161 System.out.println ("Ik ben jip ridderbos");<br>162 System.out.println (Arrays.toString (routes [0]
                 System.out.println (Arrays.toString (routes [0]));
163 int [] arrivalTime = arrivalTime (timeLimit, rnd);
164 int [][] nieuweKlant = honderdExtraKlant (timeLimit , rnd) ;
165 // for (int i = 0; i < 100; i++) {
166 // System . out . println ( nieuweKlant [i ][0]+ " " + nieuweKlant [i ][1]) ;
167 - 77168
169 ArrayList < Klant > lijst = StartGeneratie (voerPerRout, klanten, rnd);
170
171 // ArrayList <Klant> lijst = StartGeneratieEA2 (routes, afstanden, totalTimeRoute, voerPerRout, klanten);
172
173 for (Klant klant : lijst) {
174 int getal = percentage (arrivalTime, nieuweKlant, timeLimit, routes, afstanden, totalTimeRoute, locaties,
175 klant . wachttijd, voerPerRout);
176 // System.out.println (klant.geholpen);
177 klant . setGeholpen (getal);
178
179 }
180 System . out . println (" dit is gesoorteerd ");
181 Collections.sort (lijst, new SortbyGeholpen ());
182
183 ArrayList < Klant > nieuweGen = evolutionAlgoritme ( lijst , voerPerRout , timeLimit , routes , afstanden ,
184 totalTimeRoute, locaties, rnd);
185 for (int i = 0; i < 100; i++) {
186 System . out . println (i);
187 nieuweGen = evolutionAlgoritme ( nieuweGen , voerPerRout , timeLimit , routes , afstanden , totalTimeRoute ,
188 locaties, rnd );
189
190 }
191 double [] wachtGen = nieuweGen . get (0) . wachttijd ;
192 int uitslag = 0;
193
194 for (int i = 0; i < 1000; i++) {
195
196 int [] extraKlant1 = extraKlant (rnd);
197 \frac{1}{2} 197 \frac{1}{2} int [] extraKlant = {52,13};
198 int klantArrival1 = klantArrival (rnd, timeLimit);
199 // System.out.println (" dit is arrival" + klantArrival);
200 if ( basis ( extraKlant1 , klantArrival1 , timeLimit , routes , afstanden , totalTimeRoute , locaties , wachtGen ,
201 voerPerRout )) {
202 uitslag ++;
\begin{tabular}{ccccc} 203 & & & & \end{tabular}204
205 }
206
207 System . out . println (" dit is uitslag gen : " + uitslag + " size " + wachtGen . length );
208 double x = 0;
209 for (int i = 0; i < 16; i++)210 x = x + watchGen[i];211 }
212213 System . out . println (x);
214 System . out . println ( Arrays . toString ( wachtGen ));
215 System out println ( percentage + " dit is het percentage ") ;
216 System . out . println ( Arrays . toString ( totalTimeRoute ) + "dit is het time ");
217 System . out . println (19 % 10) ;
218
219 int breedVraag = 20;
220 int [] antwoordenlijst1 = new int [breedVraag];
221 int [] antwoordenlijst2 = new int [breedVraag];
222 int [] antwoordenlijstR1 = new int [breedVraag];
223 int [] antwoordenlijstR2 = new int [ breedVraag ];
224 int [] antwoordenlijstNiet = new int [breedVraag];
225 int [] antwoordenlijstDepot = new int [ breedVraag ];
226 int [] antwoordenlijstMax = new int [breedVraag];
227 int [] antwoordenlijstLoc = new int [breedVraag];
228 int [] antwoordenlijstDist = new int [ breedVraag ];
```

```
229 int [] antwoordenlijstVari = new int [breedVraag];
230
231 double [] antwoordWachtNiet = nietWachtenStra ( routes , voerPerRout , klanten );
232 double [] antwoordWachtDepot = depotStra (routes, voerPerRout, klanten);
233 double [] antwoordWachtMax = maxDistStra (routes, afstanden, voerPerRout, klanten);
234 double [] antwoordWachtLoc = locationStra (routes, voerPerRout, klanten);
235 double [] antwoordWachtDist = distanceStra (routes, afstanden, totalTimeRoute, voerPerRout, klanten);
236 double [] antwoordWachtVari = variableStra (routes, afstanden, totalTimeRoute, voerPerRout, klanten);
237
338
239
240 for (int i = 0; i < breedVraag; i++) {
241 Random rnd1 = new Random(i);
242 // ArrayList <Klant > liist1 = StartGeneratie (voerPerRout, klanten, rnd1);
243
244 ArrayList < Klant > lijst1 = StartGeneratieEA2 (routes, afstanden, totalTimeRoute, voerPerRout, klanten, rnd1);
245 int [] arrivalTime1 = arrivalTime (timeLimit, rnd1);
246 int [][] nieuweKlant1 = honderdExtraKlant ( timeLimit , rnd1 );
247
248 for (Klant klant : lijst1) {
249 int getal = percentage (arrivalTime1, nieuweKlant1, timeLimit, routes, afstanden, totalTimeRoute, locaties,
250 klant . wachttijd , voerPerRout );
251 // System.out.println (klant.geholpen);
252 klant.setGeholpen(getal);
253 // System . out . println ( klant . geholpen );
254
255 }
256 System . out . println (" dit is gesoorteerd ");
257 Collections . sort ( lijst1 , new SortbyGeholpen () );
258 ArrayList < Klant > GenRoul1 = evolutionAlgoritmeTournament1 ( lijst1 , voerPerRout , timeLimit , routes , afstanden ,
259 totalTimeRoute , locaties , rnd1 );
260 ArrayList < Klant > GenRoul2 = evolutionAlgoritmeTournament2 ( lijst1 , voerPerRout , timeLimit , routes , afstanden ,
261 totalTimeRoute , locaties , rnd1 );
262 ArrayList < Klant > Gen1 = evolutionAlgoritme (lijst1, voerPerRout, timeLimit, routes, afstanden,
263 totalTimeRoute , locaties , rnd1 );
264 ArrayList < Klant > Gen2 = evolutionAlgoritme2(lijst1, voerPerRout, timeLimit, routes, afstanden,
265 totalTimeRoute , locaties , rnd1 );
266 for (int \; j = 0; \; j < 100; \; j++)267
268 Gen1 = evolutionAlgoritme ( Gen1 , voerPerRout , timeLimit , routes , afstanden , totalTimeRoute ,
269 locaties , rnd1 );
270 Gen2 = evolutionAlgoritme2 (Gen2, voerPerRout, timeLimit, routes, afstanden, totalTimeRoute, 10caties, rnd1);
                                      locaties, rnd1);
272 GenRoul2 = evolutionAlgoritmeTournament2 ( GenRoul2 , voerPerRout , timeLimit , routes , afstanden ,
273 totalTimeRoute , locaties , rnd1 );
274 GenRoul1 = evolutionAlgoritmeTournament1 ( GenRoul1 , voerPerRout , timeLimit , routes , afstanden ,
275 totalTimeRoute , locaties , rnd1 );
276
277 }
278 double [] antwoordWacht1 = Gen1 . get (0) . wachttijd ;
279 double [] antwoordWacht2 = Gen2 . get (0) . wachttijd ;
280 double [] antwoordWachtR1 = GenRoul1 . get (0) . wachttijd ;
281 double [] antwoordWachtR2 = GenRoul2 . get (0) . wachttijd ;
282
283
284
285 antwoordenlijst1 [i ] = antwoord ( timeLimit , routes , afstanden , totalTimeRoute , locaties , antwoordWacht1 ,
286 voerPerRout , rnd1 );
287 antwoordenlijst2 [i ] = antwoord ( timeLimit , routes , afstanden , totalTimeRoute , locaties , antwoordWacht2 ,
288 voerPerRout , rnd1 );
289 antwoordenlijstR1 [i ] = antwoord ( timeLimit , routes , afstanden , totalTimeRoute , locaties , antwoordWachtR1 ,
290 voerPerRout , rnd1 );
291 antwoordenlijstR2 [i ] = antwoord ( timeLimit , routes , afstanden , totalTimeRoute , locaties , antwoordWachtR2 ,
292 voerPerRout , rnd1 );
293 antwoordenlijstNiet [i] = antwoord ( timeLimit , routes , afstanden , totalTimeRoute , locaties , antwoordWachtNiet ,
294 voerPerRout , rnd1 );
295 antwoordenlijstDepot [i] = antwoord (timeLimit, routes, afstanden, totalTimeRoute, locaties, antwoordWachtDepot,
296 voerPerRout , rnd1 );
297 antwoordenlijstMax [i] = antwoord ( timeLimit , routes , afstanden , totalTimeRoute , locaties , antwoordWachtMax ,
298 voerPerRout , rnd1 );
299 antwoordenlijstLoc [i] = antwoord (timeLimit, routes, afstanden, totalTimeRoute, locaties, antwoordWachtLoc,
300 voerPerRout , rnd1 );
301 antwoordenlijstDist [i] = antwoord ( timeLimit , routes , afstanden , totalTimeRoute , locaties , antwoordWachtDist ,
302 voerPerRout , rnd1 );
303 antwoordenlijstVari [i] = antwoord ( timeLimit , routes , afstanden , totalTimeRoute , locaties , antwoordWachtVari ,
304 voerPerRout , rnd1 );
305 }
```

```
306 double mean1 = mean ( antwoordenlijst1 ) ;
307 double standaardDef1 = getStd ( antwoordenlijst1 , mean1 );
308 System . out . println (" dit is mean " + mean1 + " (" + standaardDef1 + " gen1 ") ;
309
310 double mean2 = mean (antwoordenlijst2);
311 double standaardDef2 = getStd ( antwoordenlijst2 , mean2 );
312 System . out . println (" dit is mean " + mean2 + " (" + standaardDef2 + " gen2 ") ;
313
314 double meanR1 = mean ( antwoordenlijstR1 );
315 double standaardDefR1 = getStd(antwoordenlijstR1, meanR1);<br>316 System.out.println("dit is mean " + meanR1 + " (" + standaa
                  316 System . out . println (" dit is mean " + meanR1 + " (" + standaardDefR1 + " genR1 ");
317
318 double meanR2 = mean (antwoordenlijstR2) :
319 double standaardDefR2 = getStd ( antwoordenlijstR2 , meanR2 );
320 System . out . println (" dit is mean " + meanR2 + " (" + standaardDefR2 + " genR2 ");
321
322 double meanNiet = mean ( antwoordenlijstNiet );
323 double standaardDefNiet = getStd ( antwoordenlijstNiet , meanNiet );
324 System . out . println (" dit is mean " + meanNiet + " (" + standaardDefNiet + " NietWAchten ");
325
326 double meanDepot = mean ( antwoordenlijstDepot ) ;
327 double standaardDefDepot = getStd ( antwoordenlijstDepot , meanDepot );
328 System . out . println (" dit is mean " + meanDepot + " (" + standaardDefDepot + " Depot ");
329
330 double meanMax = mean ( antwoordenlijstMax ) ;
331 double standaardDefMax = getStd ( antwoordenlijstMax , meanMax ) ;
332 System . out . println (" dit is mean " + meanMax + " (" + standaardDefMax + " MAx distance ");
333
334 double meanLoc = mean ( antwoordenlijstLoc ) ;
335 double standaardDefLoc = getStd ( antwoordenlijstLoc , meanLoc ) ;
336 System . out . println (" dit is mean " + meanLoc + " (" + standaardDefLoc + " locatie ");
337
338 double meanDist = mean ( antwoordenlijstDist );
339 double standaardDefDist = getStd ( antwoordenlijstDist , meanDist );
340 System . out . println (" dit is mean " + meanDist + " (" + standaardDefDist + " distance ");
341342 double meanVari = mean(antwoordenlijstVari);<br>343 double standaardDefVari = getStd(antwoordenli
                  double standaardDefVari = getStd (antwoordenlijstVari, meanVari);
344 System . out . println (" dit is mean " + meanVari + " (" + standaardDefVari + " Variable ");
345
346 }
347
348 public static double mean (int [] lijst) {
349
350 int totaal = 0;
351 for (int getal : lijst) {
352 totaal = totaal + getal;
353 }
354 double dTotaal = totaal ;
355 double tussen = lijst . length ;
356 return dTotaal / tussen ;
357 a 357
358
359 public static double getStd ( int [] lijst , double mean ) {
360
361 double temp = 0;
362 for ( int a : lijst ) {
363 double b = a;
364 temp += (b - mean) * (b - mean);365 }
366 double tussen = lijst . length ;
367 return Math.sqrt (temp / (tussen - 1));
368 }
369
370 public static int antwoord (int timeLimit, int [][] routes, int [][] afstanden, int [] totalTimeRoute, int [][] locaties,
371 double [] wachtStrategie , int [] voerPerRout , Random rnd ) {
372 int uitslag = 0;
373
374 for (int i = 0; i < 1000; i++) {
375
376 int [] extraKlant3 = extraKlant (rnd);
377 // int [] extraKlant = {52, 13};
378 int klantArrival3 = klantArrival (rnd, timeLimit);
379 // System . out . println (" dit is arrival " + klantArrival );
380 if ( basis ( extraKlant3 , klantArrival3 , timeLimit , routes , afstanden , totalTimeRoute , locaties ,
381 wachtStrategie , voerPerRout )) {
382 uitslag ++;
```

```
383 }
384
385 }
386
387 return uitslag;
\begin{array}{ccccccc} 388 && \ & & \end{array}389
390 public static int percentage (int [] arrivalTime, int [][] nieuweKlant, int timeLimit, int [][] routes,
391 int [][] afstanden, int [] totalTimeRoute, int [][] locaties, double [] wachtStrategie, int [] voerPerRout) {
392 int som = 0;<br>393 for (int i =
                for (int i = 0; i < 100; i++) {
394 // System.out.println (" dit is arrival" + klantArrival);
395 if ( basis ( nieuwe Klant [i], arrival Time [i] , timeLimit , routes , afstanden , total TimeRoute , locaties
396 wachtStrategie , voerPerRout )) {
397 som ++;
398 }
399
400 }
401
402 return som ;
403 }
404
405 public static ArrayList < Klant > evolutionAlgoritme (ArrayList < Klant > generatie, int [] voerPerRout, int timeLimit,
406 int [][] routes , int [][] afstanden , int [] totalTimeRoute , int [][] locaties , Random rnd ) {
407
408 int totFitness = fitness ( generatie );
409 ArrayList < Klant > nieuw Generatie = new ArrayList < > ();
410 nieuwGeneratie . add ( generatie . get (0) );
411 int [] arrivalTime = arrivalTime (timeLimit, rnd);
412 int [][] nieuweKlant = honderdExtraKlant (timeLimit, rnd);
413
414 for ( int i = 0; i < 99; i ++) {
415 // int roulIndex1 = roulette2(generatie, rnd);
416 \frac{1}{6} // int roulIndex2 = roulette2 (generatie, rnd);
417 // while (roulIndex1 == roulIndex2) {
418 // roulIndex2 = roulette (generatie, totFitness, rnd);
419 // }
420 int roulIndex1 = roulette (generatie, totFitness, rnd);
421 int roulIndex2 = roulette ( generatie , totFitness , rnd );
422 while ( roulIndex1 == roulIndex2 ) {
423 roulIndex2 = roulette ( generatie , totFitness , rnd );
424 }
425 double [] kindWacht = kinderenMaken ( generatie . get ( roulIndex1 ). wachttijd , generatie . get ( roulIndex2 ) . wachttijd ,
426 voerPerRout , rnd ) ;
427 int percentageKind = percentage ( arrivalTime , nieuweKlant , timeLimit , routes , afstanden , totalTimeRoute ,
428 locaties , kindWacht , voerPerRout ) ;
429 Klant kind = new Klant (kindWacht, percentageKind);
430 nieuwGeneratie . add ( kind );
431 }
432 Collections . sort ( nieuwGeneratie , new SortbyGeholpen () );
433
434 return nieuwGeneratie ;
435 }
436
437 public static ArrayList < Klant > evolutionAlgoritme2 ( ArrayList < Klant > generatie , int [] voerPerRout , int timeLimit ,
438 int [][] routes , int [][] afstanden , int [] totalTimeRoute , int [][] locaties , Random rnd ) {
439
440 int totFitness = fitness (generatie);
441 ArrayList < Klant > nieuw Generatie = new ArrayList < > ();
442 nieuwGeneratie . add ( generatie . get (0) );
443 int [] arrivalTime = arrivalTime ( timeLimit , rnd ) ;
444 int [][] nieuweKlant = honderdExtraKlant ( timeLimit , rnd ) ;
445
446 for (int i = 0; i < 99; i++) {
447 int roulIndex1 = roulette2 ( generatie , rnd );
448 int roulIndex2 = roulette2 ( generatie , rnd );
449 while ( roulIndex1 == roulIndex2 ) {
450 roulIndex2 = roulette (generatie, totFitness, rnd);
451 }
452
453 double [] kindWacht = kinderenMaken ( generatie . get ( roulIndex1 ). wachttijd , generatie . get ( roulIndex2 ) . wachttijd ,
454 voerPerRout , rnd ) ;
455 int percentageKind = percentage ( arrivalTime , nieuweKlant , timeLimit , routes , afstanden , totalTimeRoute ,
456 locaties , kindWacht , voerPerRout ) ;
457 Klant kind = new Klant ( kindWacht , percentageKind );
458 nieuwGeneratie . add ( kind );
459 }
```

```
460 Collections . sort ( nieuwGeneratie , new SortbyGeholpen () );
461
462 return nieuwGeneratie ;
463 }
464
465
466 public static ArrayList < Klant > evolutionAlgoritmeTournament1 ( ArrayList < Klant > generatie , int [] voerPerRout ,
467 int timeLimit, int [][] routes, int [][] afstanden, int [] totalTimeRoute, int [][] locaties, Random rnd) {
468
469 ArrayList < Klant > nieuwGeneratie = new ArrayList < > < 470 <br>
nieuwGeneratie .add (generatie .get (0)) ;
                  nieuwGeneratie.add ( generatie . get (0) );
471 int [] arrivalTime = arrivalTime (timeLimit, rnd);
472 int [][] nieuweKlant = honderdExtraKlant (timeLimit rnd) ;
473
474 for (int i = 1; i < 100; i++) {<br>475 \ar{aryList} \timesKlant> ouders
                        ArrayList < Klant > ouders = tournament1 (generatie, rnd);
476
477 double [] kindWacht = kinderenMaken ( ouders . get (0) . wachttijd , ouders . get (1) . wachttijd , voerPerRout , rnd );
478 int percentageKind = percentage ( arrivalTime , nieuweKlant , timeLimit , routes , afstanden , totalTimeRoute ,
479 locaties , kindWacht , voerPerRout ) ;
480 Klant kind = new Klant (kindWacht, percentageKind);
481 nieuwGeneratie . add ( kind );
482 }
483 Collections . sort ( nieuwGeneratie , new SortbyGeholpen () );
484
485 return nieuwGeneratie ;
486 }
487 public static ArrayList < Klant > evolutionAlgoritmeTournament2 ( ArrayList < Klant > generatie , int [] voerPerRout ,
488 int timeLimit, int [][] routes, int [][] afstanden, int [] totalTimeRoute, int [][] locaties, Random rnd) {
489
490 ArrayList < Klant > nieuwGeneratie = new ArrayList < > < < / ();
491 nieuwGeneratie . add ( generatie . get (0) );
492 int [] arrivalTime = arrivalTime (timeLimit, rnd);
493 int [][] nieuweKlant = honderdExtraKlant (timeLimit, rnd);
494
495 for (int i = 1; i < 100; i++) {<br>496 (t i / 10 == 0) {
496 if (i % 10 == 0) {<br>497 generatie.r.
                              generatie.remove (0);
498 }
499
500 ArrayList < Klant > ouders = tournament1 ( generatie , rnd );
501
502 double [] kindWacht = kinderenMaken ( ouders . get (0) . wachttijd , ouders . get (1) . wachttijd , voerPerRout , rnd );
503 int percentageKind = percentage ( arrivalTime , nieuweKlant , timeLimit , routes , afstanden , totalTimeRoute ,
504 locaties , kindWacht , voerPerRout ) ;
505 Klant kind = new Klant (kindWacht, percentageKind);
506 nieuwGeneratie . add ( kind );
507 }
508 Collections . sort ( nieuwGeneratie , new SortbyGeholpen () );
509510 return nieuwGeneratie ;
511 }
512
513 public static int fitness (ArrayList <Klant> generatie) {
514 int som = 0;
515 for ( Klant klant : generatie ) {
516 som = som + klant . geholpen ;
517 }
518 return som:
519 }
520
521 public static double fitness2 () {
522 double harmonische = 0.0;
523 for (int i1 = 1; i1 \le 100; i1++) f
524 double tussen1 = i1 :
525 double tussen = (1 / tussen1 );
526 harmonische = harmonische + tussen ;
\begin{array}{ccc} 527 & & & \end{array}528 return harmonische ;
529 }
530
531 public static ArrayList < Klant > tournament1 ( ArrayList < Klant > generatie , Random rnd ) {
532
533 \text{ArrayList} < \text{Klant} > \text{tour1} = \text{new ArrayList} < > ():
534 ArrayList < Klant > tour2 = new ArrayList < > ();
535 ArrayList < Klant > ouders = new ArrayList < >() ;
536 for (Klant ouder : generatie) {
```

```
537
538 if (rnd.nextDouble() \le 0.5)539 tour1.add (ouder);
540 } else {
541 tour<br>2.add (ouder);
\hspace{1.6cm} 542 \hspace{3.2cm} \longrightarrow543 }
544
545 Collections .sort (tour1, new SortbyGeholpen ());
546 Collections . sort (tour2, new SortbyGeholpen ());
547
548 ouders.add (tour1.get (0));
549 ouders . add ( tour2 . get (0) );
550
551 return ouders ;
552
553 }
554
555 public static int roulette (ArrayList <Klant> generatie, int totFitness, Random rnd) {
556
557 int p = rnd.nextInt (totFitness);
558 int index = 0;
559 for (int i = 0; i < generatie.size(); i++) {
560 if (p \le 0) {
561 index = i;
562 break ;
563 } else {
564 p = p - generatie . get (i). geholpen ;
565
566 }
567
568 }
569 return index ;
570
571 // Random rnd = new Random ();
572 // double per = rnd.nextDouble();<br>573 // double p = 0;
    // double p = 0;
574575 // int index = 0;
576 // for (int i = 0; i < generatie.size(); i++) {
577 // double tussen1= generatie.get(i).geholpen;<br>578 // double tussen2= totFitness;
578 // double tussen2= totFitness;<br>579 // double percen= tussen1/tusse
    579 // double percen = tussen1 / tussen2 ;
580 // p = p + p = cen;
581 // if ( p \leq per) {
582 // index =i;
583 // break ;
584 // }
585 //
586 //
587 //
588 //
589 // }
590 // return index;
591 \qquad \qquad \textcolor{red}{\mathbf{593}}592
593 public static int roulette2 (ArrayList < Klant> generatie, Random rnd) {
594
595 double totFitness = fitness2 () ;
596 double p = rnd . nextDouble () * totFitness ;
597 int index = 0;
598 for (int i = 0; i < generatie.size(); i++) {<br>599 if (p <= 0) {
                   if (p \leq 0) {
600 index = i;
601 break:
602 } else {
603 double tussen = i ;
604 double tussen 2 = 1 / tussen;
605 p = p - \text{tussen2};
606
607 }
608
609 }
610 return index ;
611 }
612
613 public static double [] kinderenMaken (double [] element1, double [] element2, int [] voerPerRout, Random rnd) {
```

```
614
615 int getal1 = rnd . nextInt (element1 . length) :
616 int getal2 = rnd.nextInt (element1.length);
617 if (getall \leq getal2) {
618 for (int i = getal1; i <= getal2; i++) {
619 element1 [i] = element2 [i];
620 }
621
622 } else {
623 for (int i = getal2; i <= getal1; i++) {<br>624 element1[i] = element2[i];
                           \text{element1} [\text{i}] = \text{element2} [\text{i}];625 }
626 }
627 for (int i = 0; i < element1.length; i++) {
628 element1[i] = element1[i] +( rnd.nextGaussian()*0.01);
629 }
630 return normaliseren ( voerPerRout , element1 );
631 }
632
633 public static ArrayList <Klant> StartGeneratieEA2(int[][] routes, int[][] afstanden, int[] totalTimeRoute,
634 int [] voerPerRout, int klanten, Random rnd) {
635 ArrayList < Klant > lijst = new ArrayList <> ();
636
637 int waarde = ( voerPerRout . length * 2) + klanten ;
638 double [] array1 = nietWachtenStra (routes, voerPerRout, klanten);
639 Klant klant1 = new Klant (array1, 0);
640 lijst.add (klant1);
641
642 double [] array2 = depotStra (routes, voerPerRout, klanten);
643 Klant klant2 = new Klant (array2, 0);
644 lijst.add (klant2);
645
646 double [] array3 = maxDistStra ( routes , afstanden , voerPerRout , klanten );
647 Klant klant 3 = new Klant (array3, 0);
648 lijst . add ( klant3 );
649
650 double [] array4 = locationStra (routes, voerPerRout, klanten);<br>651 Klant klant4 = new Klant (array4, 0);
                Klant klant 4 = new Klant (array4, 0);
652 lijst add(k1ant4);
653
654 double [] array5 = distanceStra ( routes , afstanden , totalTimeRoute , voerPerRout , klanten ) ;
655 Klant klant5 = new Klant (array5, 0);<br>656 1ijst.add(klant5);
               lijst.add (klant5);
657
658 double [] array6 = variableStra (routes, afstanden, totalTimeRoute, voerPerRout, klanten);
659 Klant klant6 = new Klant (array6, 0);660 lijst.add (klant6);
661
662 for (int i = 0; i < 94; i++) {
663
664 double [] array = new double [waarde];
665 for (int j = 0; j < waarde; j++) {
666 array [j] = rnd . nextDouble () ;
667 }
668 double [] tussen = normaliseren ( voerPerRout , array );
669 int geholpen = 0;
670 Klant klant = new Klant (tussen, geholpen);
671 lijst.add (klant);
672 }
673
674 return lijst ;
675 }
676
677 public static ArrayList < Klant > StartGeneratie ( int [] voerPerRout , int klanten , Random rnd ) {
678 ArrayList < Klant > lijst = new ArrayList < >() ;
679
680 int waarde = ( voerPerRout . length * 2) + klanten ;
681 for (int i = 0; i < 100; i++) {
682
683 double [] array = new double [waarde];
684 for (int j = 0; j < waarde; j++) {
685 array [j] = rnd . nextDouble ();
686 }
687 double [] tussen = normaliseren ( voerPerRout , array );
688 int geholpen = 0;
689 Klant klant = new Klant (tussen, geholpen);
690 lijst.add (klant);
```

```
691 }
692
693 return lijst ;
694 }
695
696 public static double [] normaliseren ( int [] voerPerRout , double [] lijst ) {
697
698 int int index = 0;
699 for (int i = 0; i < voerPerRout.length; i++)700 double som = 0;
701
702 for (int j = 0; j < voerPerRout[i] + 2; j++) {
703
704 som = som + Math . abs (lijst [index + i]) ;
705 }
706 for (int j = 0; j < voerPerRout[i] + 2; j++)707 double tussen = Math.abs(lijst[index + j]);
708 lijst [index + j] = tussen / som;
709 }
710 index = index + voerPerRout [i] + 2;
711 }
712 return lijst ;
713 }
714
715 public static boolean basis (int [] extraKlant, int klantArrival, int timeLimit, int [][] routes, int [][] afstanden,
716 int [] totalTimeRoute , int [][] locaties , double [] wachtStrategie , int [] voerPerRout ) {
717 int waarde = 0;
718 for (int i = 0; i < routes. length; i++) {
719 int slackTime = timeLimit - totalTimeRoute [i ];
720 int tijdenlijk = 0;
721 int time = 0;
722 int j = 0;
723 while ( time <= timeLimit && j <= routes [0]. length ) {
724 if (slackTime == 0) {
725 break ;
726<br>} else if (j != 0 && routes [i][j] == 0) {<br>727<br>slackTime = timeLimit - klantArriv
727 slackTime = timeLimit - klantArrival ;
                         if (toevoegenEind ( extraKlant, locaties, slackTime )) {
729 return true ;
730 } else {
731 break;
732 }
733
734 } else {
735 if ( wachtStrategie [ waarde + j] != 0) {
736 // System . out. println (" dit is wacht : " + wachtStrategie [i][j] + " dit plaats : " + j);
737 tijdenlijk = ( int ) ( time + wachtStrategie [ waarde + j] * slackTime );
738
739 if ( klantArrival <= tijdenlijk ) {
740 slackTime = slackTime - ( klantArrival - time );
741 if ( toevoegen ( routes [ i], extraKlant , slackTime , j , locaties , afstanden ) ) {
742
743 return true ;
744 } else {
745 break;
746 }
747
748 }
749 time = tijdenlijk;
750 slackTime = ( int ) ( slackTime - wachtStrategie [ waarde + j] * slackTime );
751
752 }
753
754 754755 int eind = routes \lceil i \rceil + 1 \rceil;
756 int afstand = afstanden [ begin ][ eind ];
757 tijdenlijk = time + afstand;
758 // System .out . println (" dit is de tijd " + tijdenlijk );
759
760 if ( klantArrival <= tijdenlijk ) {
761 // kijken of het kan worden toegevoegd tussen de routes of eind van de route
762 int presentTime = klantArrival - time ;
763 // System . out. println (" dit is presentTime " + presentTime );
764 // System . out. println (" dit is begin "+ Arrays . toString ( locaties [ begin ] )+ " eind " +
       Arrays.toString (locaties [eind] ));
765 int [] positieVoertuig = positieRoute ( locaties [ begin ] , locaties [ eind ], presentTime , afstand );
766
```

```
767 int detourBegin = detour ( positieVoertuig , locaties [ eind ], extraKlant );
768 // System . out. println ();
769 // System . out. println (" dit is detour eerste "+ detourBegin );
770 // System . out. println (" dit is voertuig locatie "+ Arrays . toString ( positieVoertuig ));
771 if ( detourBegin <= slackTime + afstanden [ begin ][ eind ] - presentTime ) {
772 return true ;
773
774775 if ( toevoegen ( routes [ i], extraKlant , slackTime , j + 1, locaties , afstanden )) {
776
                                      return true;
778 } else {<br>779 b)
779 break ;
780 }
781
782 }
783
784 }
785 time = tijdenlijk ;
786 j ++;
787 }
788 waarde = waarde + voerPerRout [i] + 2;
789 }
790
791 return false;
792
793 }
794
795 public static double [] nietWachtenStra (int [][] routes, int [] voerPerRout, int klanten) {
796 double [] wachttijden = new double [( routes . length * 2) + klanten ];
797 int waarde = 0;
798
799 for (int i = 0; i < routes. length; i++) {
800 wachttijden [ waarde + voerPerRout [i] + 1] = 1;
801 waarde = waarde + voerPerRout [i] + 2;
802 }
803
804 // double [][] wachttijden = new double [routes.length][routes [0].length];
805 // for (int i = 0; i < routes.length; i++) {
806 //
807 // vachttijden [i][routes [0]. length - 1] = 1; // niet wachten<br>808 // }
808 //
809
810 return wachttijden;
811
812 }
813
814 public static double [] depotStra (int [] [] routes, int [] voerPerRout, int klanten) {
815 double [] wachttijden = new double [(routes.length * 2) + klanten];
816 int waarde = 0;
817
818 for (int i = 0; i < routes. length; i++) {
819 wachttijden [waarde] = 1;
820 waarde = waarde + voerPerRout [i] + 2;
821 \hspace{35pt} \textcolor{red}{\big\}</math>822 // double [][] wachttijden = new double [routes.length][routes [0].length];
823 // for (int i = 0; i < routes. length; i++) {
824 //
825 // wachttijden [i][0] = 1; // niet wachten
826 // }
827 //
828 return wachttijden ;
829
830 }
831
832 public static double [] maxDistStra (int [][] routes, int [][] afstanden, int [] voerPerRout, int klanten) {
833 double [] wachttijden = new double [( routes . length * 2) + klanten ];
834 int waarde = 0;
835 for (int i = 0; i < routes. length; i++) {
836 int max = 0;
837 int plek = 0;
838 for (int j = 0; j < routes [0].length; j++) {
839 if ( max < afstanden [0][ routes [i ][ j ]]) {
840 max = afstanden [0][ routes [i][i]];
841 plek = j;
842 }
843
```

```
844 }
845
846 wachttijden [waarde + plek] = 1; // niet wachten
847 waarde = waarde + voerPerRout [i] + 2;
848 }
849
850 return wachttijden:
851
852 }
853<br>854public static double [] locationStra (int [][] routes, int [] voerPerRoute, int klanten) {
855 double [] wachttijden = new double [( routes . length * 2) + klanten ];
856 int waarde = 0;
857 for (int i = 0; i < routes. length; i++) {
858 for (int j = 0; j <= voerPerRoute [i]; j++) {<br>859 double tussen2 = voerPerRoute [i];
                        double tussen2 = voerPerRoute[i];
860 double tussen = (1 / \text{tussen2});
861 wachttijden [waarde + j] = tussen;
862
863 }
864 waarde = waarde + voerPerRoute [i] + 2;
865 }
866
867 return wachttijden;
868
869 }
870
871 public static double [] distanceStra (int [][] routes, int [][] afstanden, int [] totalTimeRoute, int [] voerPerRoute,
872 int klanten) {
873 double [] wachttijden = new double [(routes.length * 2) + klanten];
874 int waarde = 0;
875 for (int i = 0; i < routes. length; i++) {
876 int index = 0;
877 for (int j = 1; j \leq voerPerRoute[i]; j++)878 int begin = routes [i] [index];
879 int eind = routes [i] [j];
880
881 double tussen = afstanden [ begin ][ eind ];
882 double tussen2 = totalTimeRoute [i ];
883 wachttijden [waarde + j] = tussen / tussen2;
884 \qquad \qquad \text{index}++; \\ 885 \qquad \qquad \}885 }
886 waarde = waarde + voerPerRoute [i] + 2;
887 }
888
889 return wachttijden;
890
891 }
892
893 public static double [] variableStra (int [][] routes, int [][] afstanden, int [] totalTimeRoute, int [] voerPerRoute,
894 int klanten) {
895 double [] wachttijden = new double [(routes.length * 2) + klanten];
896 int waarde = 0;
897 int timeLimit = maximum (totalTimeRoute);
898 for (int i = 0; i < routes. length; i+1) {
899
900 int time = 0;
901 int slack = timeLimit - totalTimeRoute [i ];
902 int omslag = totalTimeRoute [i] - slack ;
903 boolean bool = false:
904905 for (int j = 0; j \le voerPerRoute [i]; j^{++} ) {
906
907 int begin = routes [i][i];
908 int eind = routes [i][j + 1];
909 int tijdenlijk = time + afstanden [begin] [eind];
910
911 if (tijdenlijk >= omslag && slack != 0) {
912 double slack1 = slack;
913 if (bool == false) {
914 bool = true;
915 double tussenAf = tijdenlijk - omslag ;
916 \blacksquare wachttijden [waarde + j + 1] = tussenAf / slack1;
917
918 } else {
919 double tussen1 = afstanden [begin] [eind];
920 wachttijden [waarde + j + 1] = tussen1 / slack1;
```

```
921 }
922
923 }
924 time = time + afstanden [begin] [eind];
925
926 }
927 waarde = waarde + voerPerRoute [i] + 2;
928 }
929
930 return wachttijden ;
931 }
932
933 public static boolean toevoegenEind ( int [] extraKlant , int [][] locaties , int slackTime ) {
934 if (detour (locaties [0], locaties [0], extraKlant) \leq slackTime) {
935 return true;<br>936 b else {
936 <br>937 <br>937 <br>Pelse {
                 return false;
938 }
939 }
940
941 public static boolean toevoegen (int [] route, int [] extraKlant, int slackTime, int plek, int [][] locaties,
942 int [] [] afstand ) {
943 while (plek < route.length) {
944 if ( plek != 0 && route [ plek ] == 0) {
945 if (toevoegenEind (extraKlant, locaties, slackTime)) {
946 return true;
947 } else {
948 return false;
949 }
950 } else {
951 int begin = route [plek];
952 int eind = route [ plek + 1];
953 int detourAfstand = detour ( locaties [ begin ], locaties [ eind ], extraKlant ) ;
954 if (detourAfstand <= slackTime + afstand [begin] [eind]) {
955 return true ;
956 }
957 }
958 plek ++;
959
960 }
961 return false;
962 }
963
964 public static int [] totalTime (int voertuigen, int [][] afstanden, int [][] routes, int [] voerPerRout) {
965 int [] totaal = new int [voertuigen];
966
967 for (int i = 0; i < voertuigen; i++) {
968 int som = 0;
969 for (int j = 0; j < voerPerRout[i] + 1; j ++) {
970
971 int begin = routes [i][j];
972 int eind = routes [i][j + 1];
973 // System.out.println (begin);
974 // System.out.println(eind);
975
976 System.out.print (som + " ");
977 som += afstanden [begin] [eind];
978 }
979 System.out.print (som + " ");
980 System.out.println();
981 totaal [i] = som;
982 }
983
984 return totaal ;
985 }
986
987 public static int maximum (int [] array) {
988 int max = 0;
989 for ( int nummer : array ) {
990 max = Math.max(max, nummer);991 }
992 return max ;
993 }
994
995 public static int [][] getDistanceMatrix (int [][] xy, int n) {
996
997 int [][] distances = new int [n] [n];
```

```
998 for (int i = 0; i < n; i++) {
999 for (int j = 0; j < n; j++) {
1000
1001 distances [i][j] = (int) Math
1002 . round ( Math . sqrt ( Math . pow ( xy [i ][0] - xy [j ][0] , 2) + Math . pow ( xy [ i ][1] - xy [ j ][1] , 2) ));
1003
1004 }
1005 }
1006 return distances:
1007 }
1008
1009 public static int [] positieRoute (int [] locatie1, int [] locatie2, int tijd, int afstand) {
1010 \omega double xPos = (100 \times 100) - locatie1 [0]) ;
1011 \frac{1}{2} \cdot \frac{1}{2} double yPos = \frac{1}{2} (locatie2 [1] - locatie1 [1]);
xPos = xPos / afstand;<br>1013 yPos = yPos / afstand;yPos = yPos / afstand;1014 // System.out.println ("dit is afstand " + afstand);
1015 // System . out . println (" dit is xPos " + xPos + " dit is ypos " + yPos );
1016 int \lceil answer = new int \lceil 2 \rceil;
1017 answer [0] = locatie1 [0] + (int) Math.round (xPos * tijd);
1018 answer [1] = locatie1 [1] + (int) Math.round (yPos * tijd);
1019
1020 return answer ;
1021 }
1022
1023 public static int detour (int [] locatie1, int [] locatie2, int [] detour) {
1024 int detourAfstand = 0;
1025 detourAfstand = (int) Math
1026 . round (Math. sqrt (Math. pow (locatie1 [0] - detour [0], 2) + Math. pow (locatie1 [1] - detour [1], 2)
1027 + Math . sqrt ( Math . pow ( detour [0] - locatie2 [0] , 2) + Math . pow ( detour [1] - locatie2 [1] , 2) ));
1028 return detour<br>Afstand;
1029 \hspace{3cm} \textcolor{red}{\big\}1030
1031 public static int [][] gegevens (int klanten, int voertuigen, File bestand) throws FileNotFoundException {
1032 int [][] locaties = new int [ klanten + 1][2];
1033
1034 Scanner scan = new Scanner (bestand);<br>1035 int getal = 0;
                  int getal = 0;
1036
1037 while (scan . hasNextLine ()) {
1038 String line = scan.nextLine();<br>1039 // String [] deel = line.split("
1039 // String [] deel = line .split (" ");<br>1040 <br>String [] deel = line .split (" ");
                        String[] deel = line.split (" ");
1041 // if(getal = 0) {
1042 // klanten = Integer. parseInt (deel[0]);
1043 //
1044 // getal++; }else
1045 if (getal == 2) {
1046 // System.out.println (deel [0]) ;
1047 // System.out.println (deel [1]);
1048
1049 locaties [getal - 2] [0] = Integer.parseInt (deel [0]);
1050 locaties [getal - 2] [1] = Integer.parseInt(deel [1]);
1051 minimumx = Math.min(minimumx, Integer.parseInt(deel[0]));
1052 minimumy = Math.min(minimumy, Integer.parseInt(deel[1]));
1053 maximumx = Math.max(maximumx, Integer.parseInt(deel[0]));
1054 maximumy = Math.max(maximumy, Integer.parseInt(deel[1]));
1055 } else if ( getal > 2 && getal < klanten + 3) { // dit veranderen per ding
1056
1057 locaties [getal - 2] [0] = Integer.parseInt(deel [1]);
1058 locaties [getal - 2] [1] = Integer.parseInt(deel [2]);
1059 minimumx = Math . min ( minimumx , Integer . parseInt ( deel [1]) );
1060 minimumy = Math.min(minimumy, Integer.parseInt(deel [2]));<br>1061 maximumx = Math.max(maximumx, Integer.parseInt(deel [1]));
                              maximum = Math max ( maximumx , Integer . parseInt ( deel [1] ) );
1062 maximumy = Math.max(maximumy, Integer.parseInt(deel[2]));
1063
1064 }
1065 getal ++;
1066
1067 }
1068 scan . close () ;
1069 return locaties;
1070
1071 }
1072
1073 public static int klantArrival (Random rnd, int timeLimit) {
\Big| 1074 return rnd . nextInt (timeLimit + 1);
```

```
\begin{array}{ccc}\n1075 & & & \rightarrow\n\end{array}1076
1077 public static int [] arrivalTime (int timeLimit, Random rnd) {
1078 int [] arrivalTime = new int [100];
1079
1080 for (int i = 0; i < 100; i++) {
1081 arrivalTime [i] = rnd.nextInt(timeLimit + 1);
1082 // System.out.println(arrivalTime[i]);
1083 }
1084 return arrivalTime;<br>1085 }
1085 }
1086
1087 public static int [] extraKlant (Random rnd) {
1088 int [1 \text{ k}1 \text{ant} = \text{ new int } [2]:1089
1090 klant [0] = rnd. nextInt (maximumx - minimumx + 1) + minimumx;<br>1091 klant [1] = rnd. nextInt (maximumy - minimumy + 1) + minimumy;
                    klant [1] = rnd.nextInt(maximumy - minimumy + 1) + minimumy;1092 return klant ;
1093 }
1094
1095 public static int [][] honderdExtraKlant (int timeLimit, Random rnd) {
1096
1097 int [ ] [ ] nieuweKlant = new int[100] [2];
1098 for (int i = 0; i < 100; i++) {
1099
1100 int x = rnd.nextInt(maximum x - minimumx + 1) + minimumx;1101 int y = rnd . nextInt ( maximumy - minimumy + 1) + minimumy ;
1102 nieuweKlant [i] [0] = x;1103 nieuweKlant [i][1] = y;
1104 \qquad \qquad \textcolor{red}{\mathbf{1104}}1105
1106 return nieuweKlant ;
1107
1108 \qquad \qquad {\bf \}1109
1110 }
```
Listing 2: Klant code

```
\frac{1}{2}import java.util. Comparator;
3
4 public class Klant {
 5 double [] wachttijd ;
 6 int geholpen ;
 7 public Klant (double [] wachttijd, int geholpen) {
 \overline{8} \overline{2} this wachttijd = wachttijd ;
9 this .geholpen= geholpen;
\begin{tabular}{ccccc} 10 & & & & \end{tabular}11
12 public double [] krijgWacht () {
13 return this . wachttijd;
14 }
15
16 public void setWacht (double [] set) {
17 this wachttijd= set;
18
19 }
20
21 public void setGeholpen (int nieuw) {
22 this . geholpen = nieuw ;
23 }
24
25 }
26 class SortbyGeholpen implements Comparator < Klant> {<br>27 // Used for sorting in ascending order of
       27 // Used for sorting in ascending order of
28 // roll number
29 public int compare (Klant a, Klant b)
30 {
31 return -( a. geholpen - b. geholpen ) ;
32 }
33 }
```